# 3ième session de specialisation professionnelle pour diplômés de l'enseignement superieur

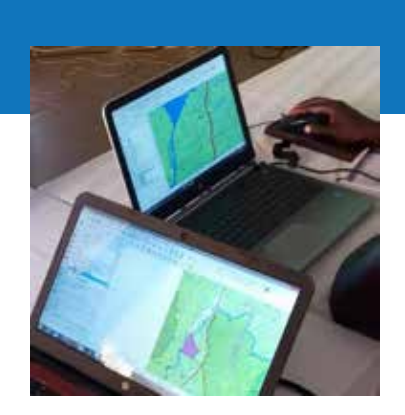

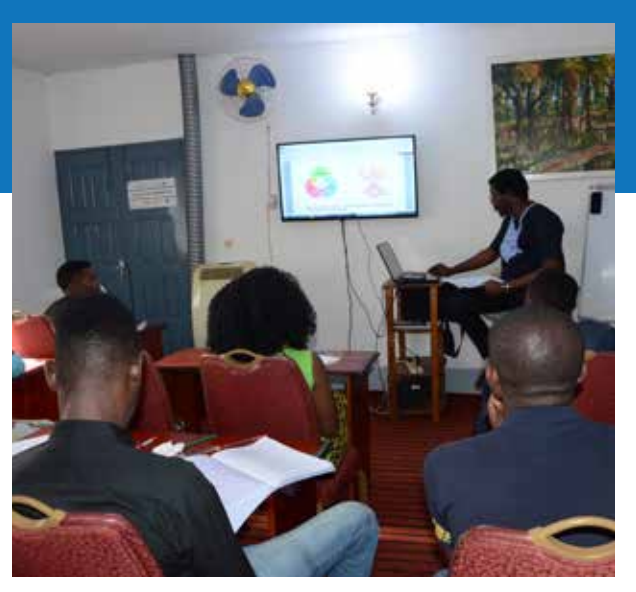

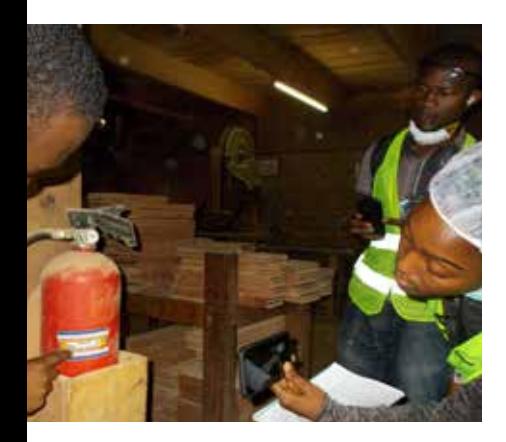

# CATALOGUE DE FORMATION JUILLET 2020

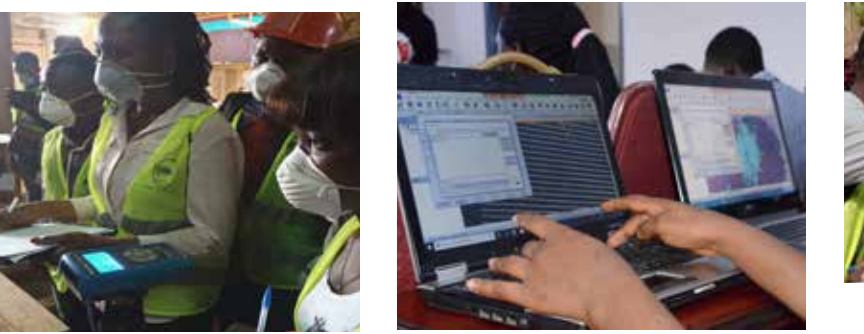

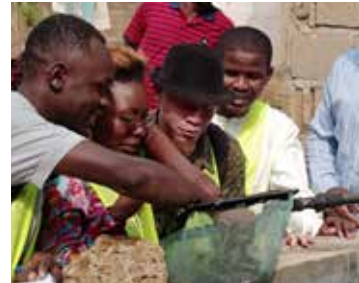

**CFP-TraW** Centre de formation Professionnelle Transforming Our World

# SOMMAIRE

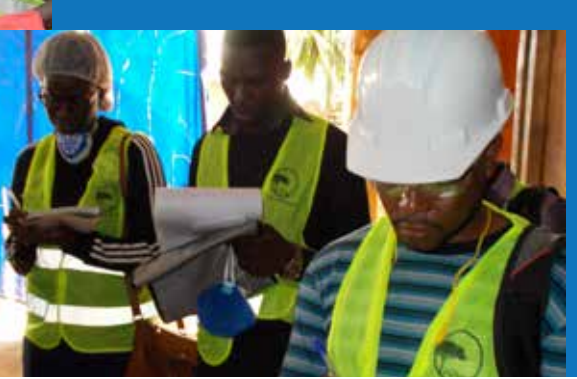

Agrément par Arrêté N° 079/MINEFOP/SG/DFOP/SDGSF/SACD Agrément par Arrêté N° 174/MINEFOP/SG/DFOP/SDGSF/SACD

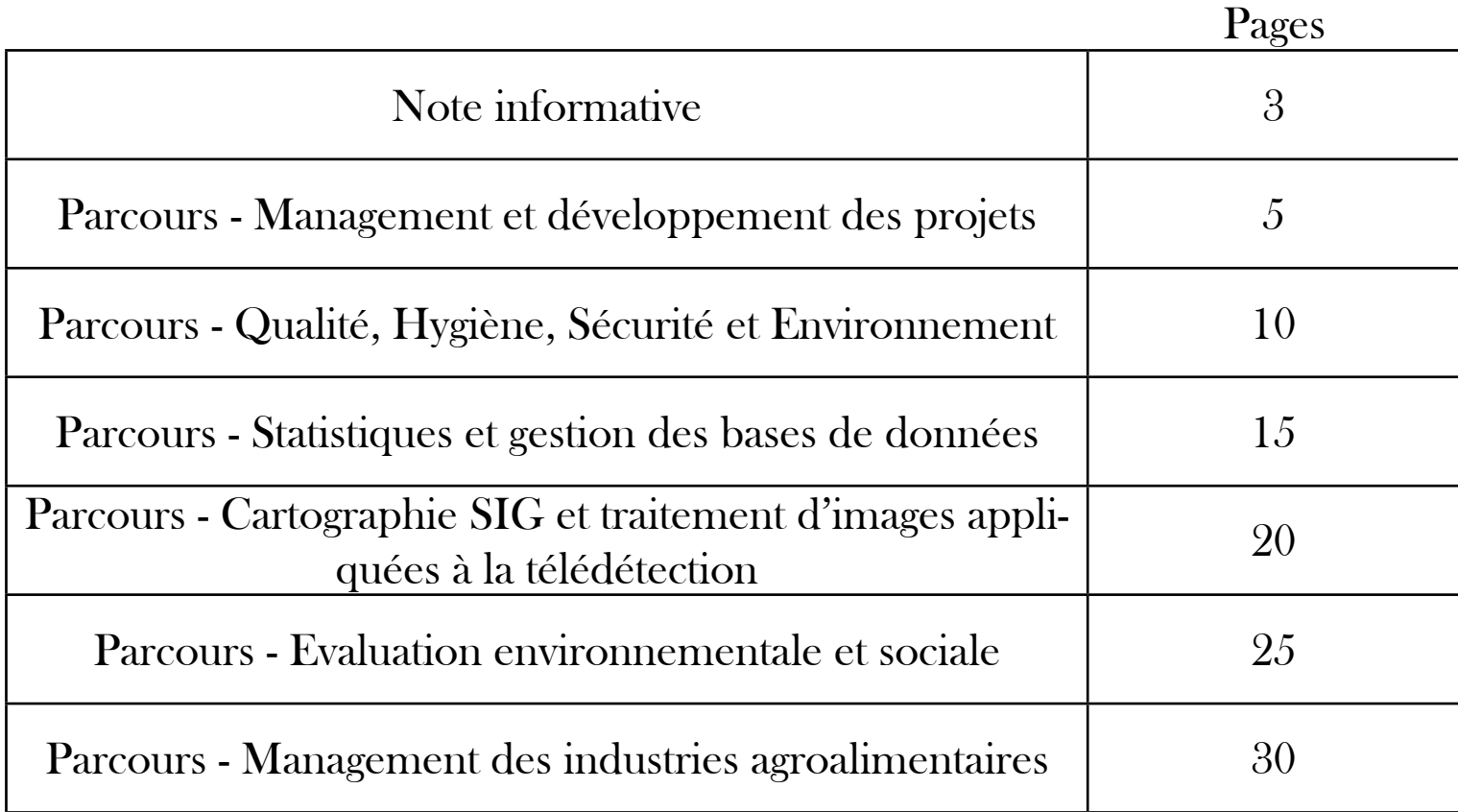

Nos Campus

2257 Rue 7331 Yaoundé 3, Rue Olympique, Nsimeyong (Yaoundé, CAMEROUN) 60 Rue 7643 Yaoundé 3, Carrefour Efoulan (Yaoundé, CAMEROUN)

Téléphone : (+237) 693879647 / 679743460 / 691722548 – Site web : www.trow.cm Mailto: communication@trow.cm / trowcameroun@gmail.com

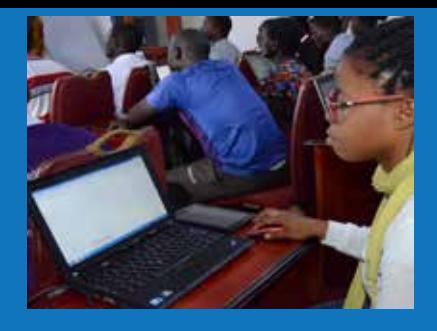

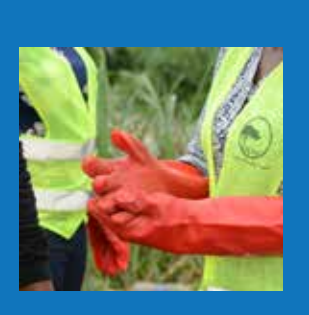

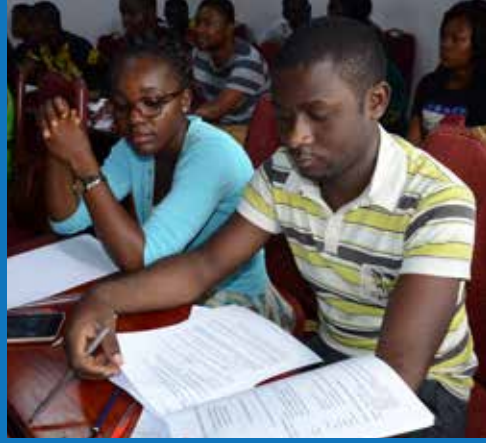

## NOTE INFORMATIVE

https://trow.cm/index.php/demande-en-ligne-d-inscription-aux-formations

Faisant suite à la crise mondiale de Covid-19 et aux effets socio-économiques subséquents ;

Faisant suite aux recommandations du Comité directeur ODD – Education 2030 ;

Faisant suite aux réunions du Comité de gestion des 15 et 18 Mai 2020.

Le **Centre de Formation Professionnelle Transforming Our World** informe :

1. La rentrée des cours de la 3ième session de spécialisation professionnelle pour Diplômés de l'Enseignement Supérieur se tiendra le **lundi 20 juillet 2020**.

2. Les spécialités ouvertes pour ladite session sont fixées à 6 sur 14. Elles concernent : **Management et développement des projets ; Qualité – Hygiène – Sécurité et Environnement ; Statistiques et gestion des bases de données ; Cartographie SIG et traitement d'images appliquées à la télédétection ; Evaluation Environnementale et Sociale ; Management des Industries Agroalimentaires**.

3. Les périodes de formation sont fixées pour les cours en présentiel de Juillet à Décembre 2020 (18h de cours / semaine) et pour les stages de Janvier à Mars 2021.

4. Les frais de formation pour ladite session sont fixés à **150 000 FCFA payable en 2 tranches**. Ce tarif concerne uniquement la session de Juillet 2020 et est valable pour toutes les candidatures, y compris les candidats déjà sélectionnés et ayant reçus leur autorisation d'inscription aux tarifs standards.

5. Dans la limite de 100 places disponibles toutes spécialités confondues, **la date butoir pour le dépôt des dossiers de candidature est fixée pour le samedi 04 juillet 2020 à 12H00**. Les candidats reçoivent la réponse du Centre dans un délai d'une semaine.

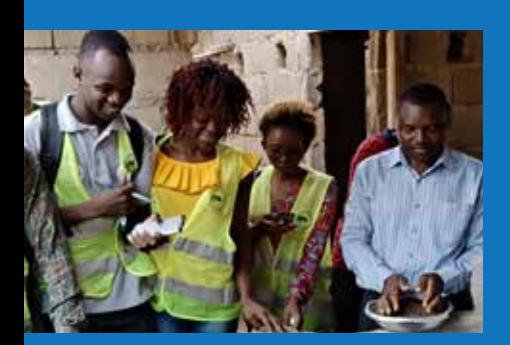

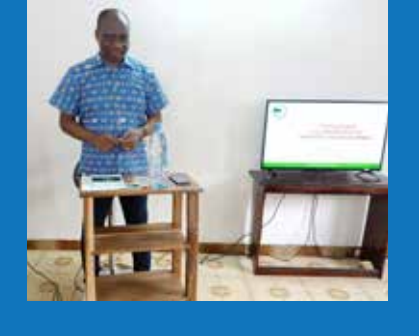

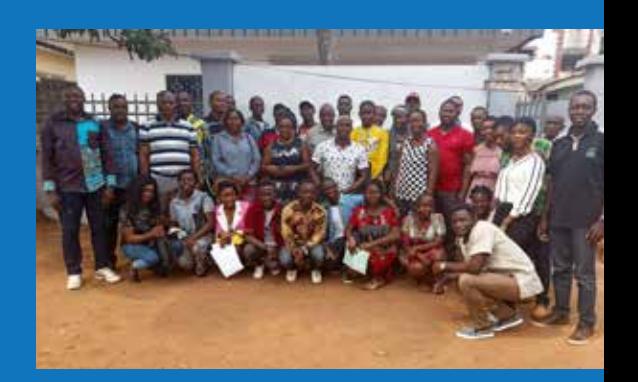

## note informative

https://trow.cm/index.php/demande-en-ligne-d-inscription-aux-formations

6. Les dossiers de candidature comprennent les pièces suivantes : **une lettre de motivation ; un Curriculum Vitae (CV) ; une photocopie de la Carte Nationale d'Identité (CNI) ; une photocopie du Diplôme ou de l'attestation de réussite de Licence ; les photocopies des pièces justificatives des informations reprises dans le CV (Diplômes, Certificats, Attestations, Contrats, …) ; une somme de 5 000 FCFA représentant les frais d'étude de dossier**.

Les ressources documentaires nécessaires (catalogue de formation, note informative, ...) sont téléchargeables via https://trow.cm/index.php/a-propos/ communiques.

> Fait à Yaoundé, le 25 MAI 2020 Le Coordonnateur Paul A. TCHATCHOUA T.

### Agrément par Arrêté N° 079/MINEFOP/SG/DFOP/SDGSF/SACD

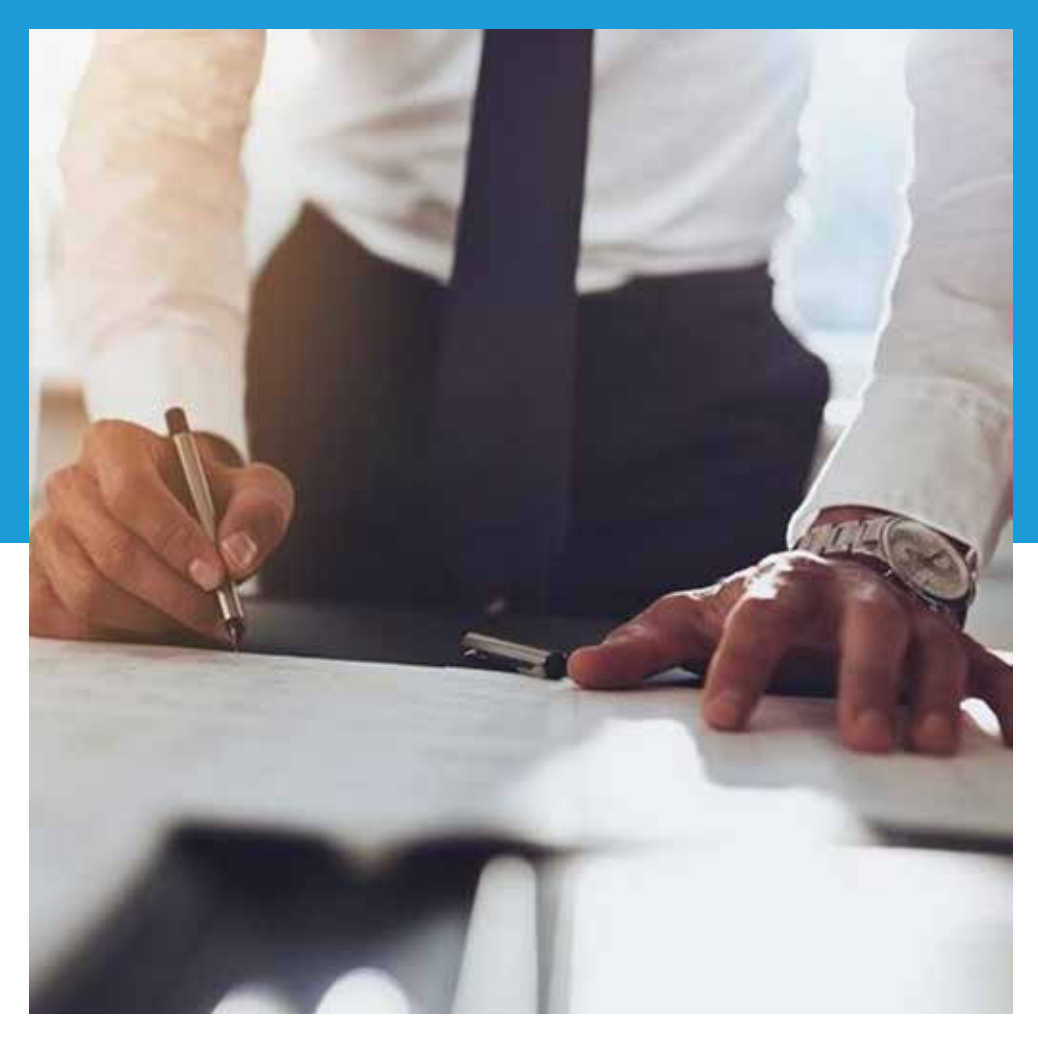

# MANAGEMENT ET DEVELOPPEMENT DES PROJETS

Le Management des projets est aujourd'hui au coeur de tout métier. Le management des projets est encore l'affaire d'un nombre restreint de professionnels, et pourtant tout l'investissement public et privé pour le développement d'un pays et la création de richesses est porté par des projets et programmes.

## PARCOURS METIERS

### **CREATION** D'ENTREPRISE ET BUSINESS PLAN

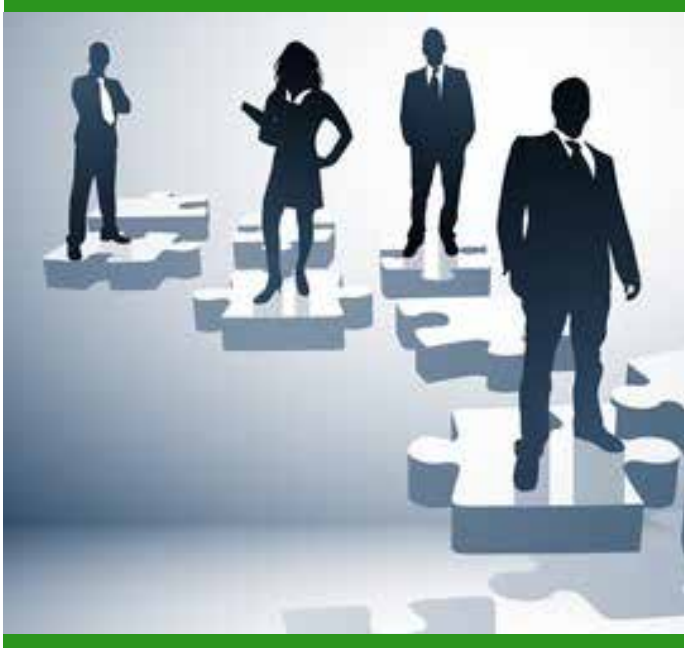

### 3 SEMAINES / 4 LEÇONS

### Objectif

Acquérir la méthodologie permettant d'initier un projet de création d'entreprise et de rédiger un business plan associé au projet de création d'entreprise

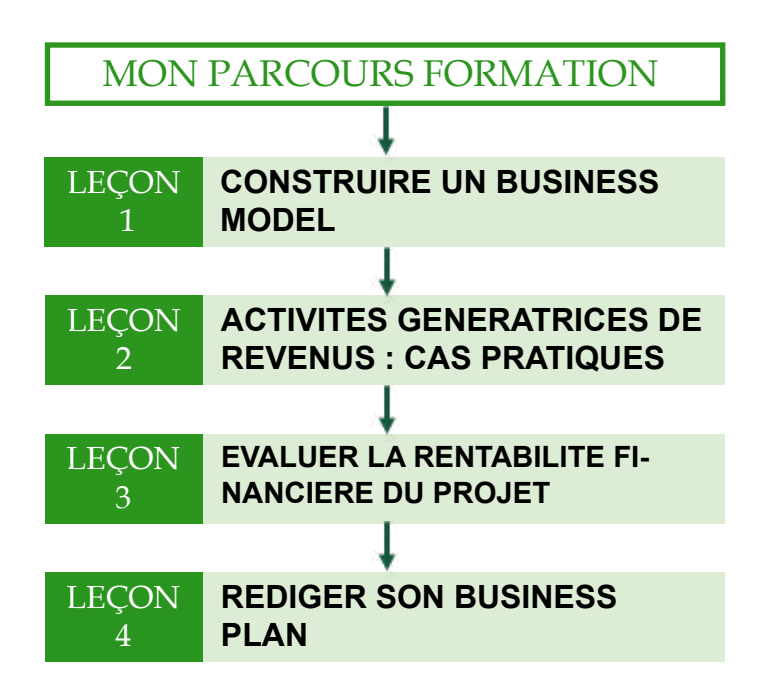

**VALIDATION DU COURS**

Evaluation des connaissances théoriques et pratiques

### MONTAGE DES PROJETS DE DEVELOPPEMENT

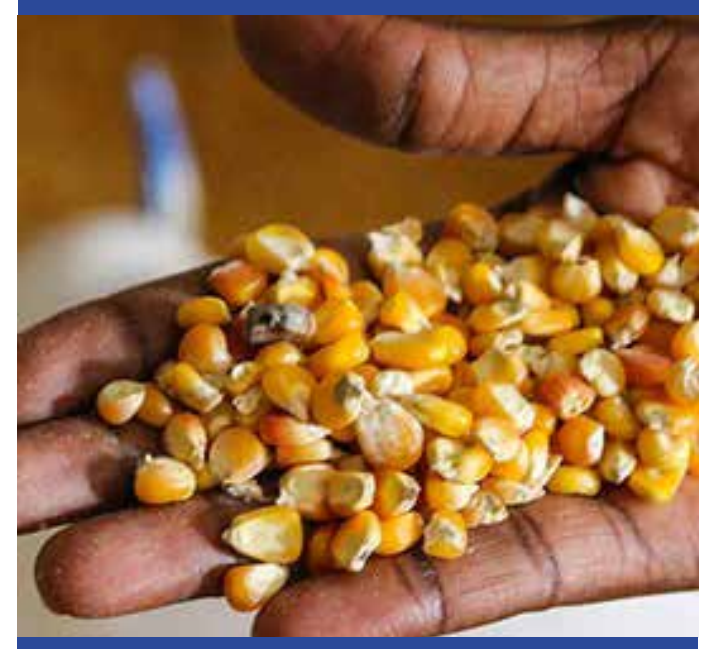

### 4 SEMAINES/ 4 LEÇONS

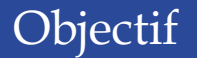

Soyez apte à intégrer une équipe de projet en acquérant les compétences dans le domaine du montage technique, administratif et financier de projets.

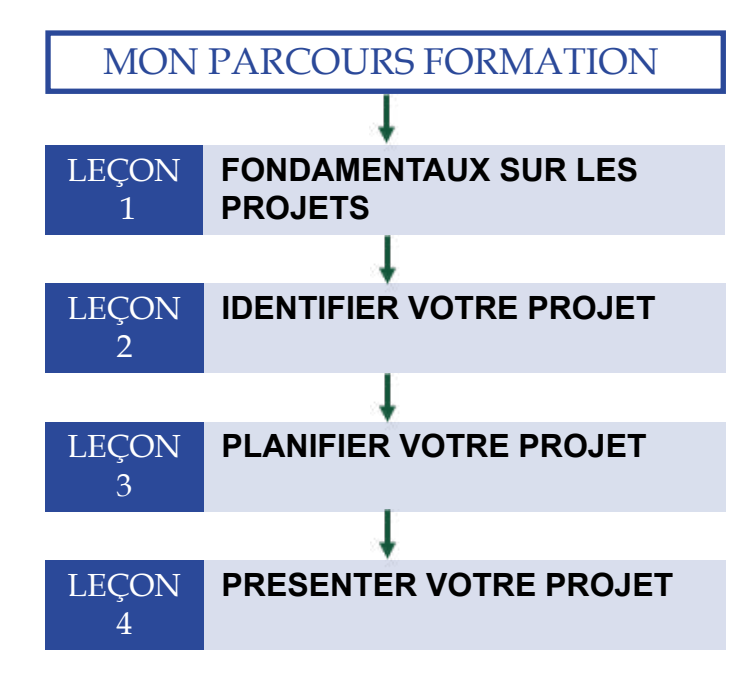

## GESTION DES PROJETS

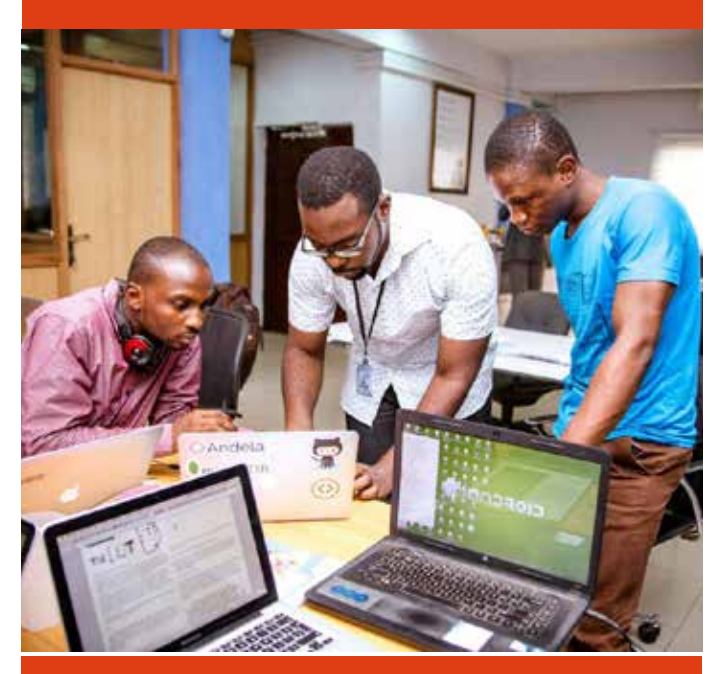

4 SEMAINES / 3 LEÇONS

### **Objectif**

Devenir apte à gérer un projet afin de concrétiser les plans, réaliser un suivi des performances du projet et développer les qualités requises pour sa réussite.

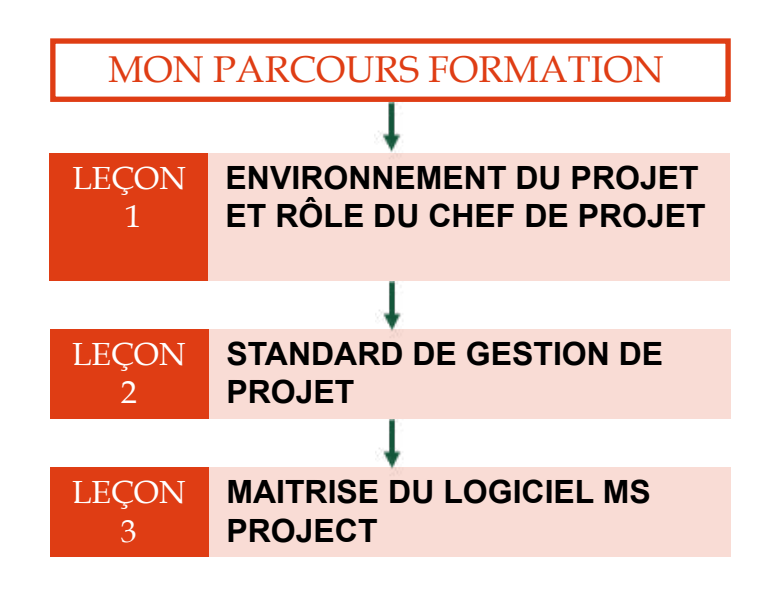

**VALIDATION DU COURS**

Evaluation des connaissances théoriques et pratiques

**MOYENS PEDAGOGIQUES** 

Pédagogie active et participative, plénière interactive, supports audiovisuels, études de cas concrets, outils en ligne, simulation **VALIDATION DU COURS** Evaluation des connaissances théoriques et pratiques

### OPERATIONS DE COLLECTE DES DONNEES

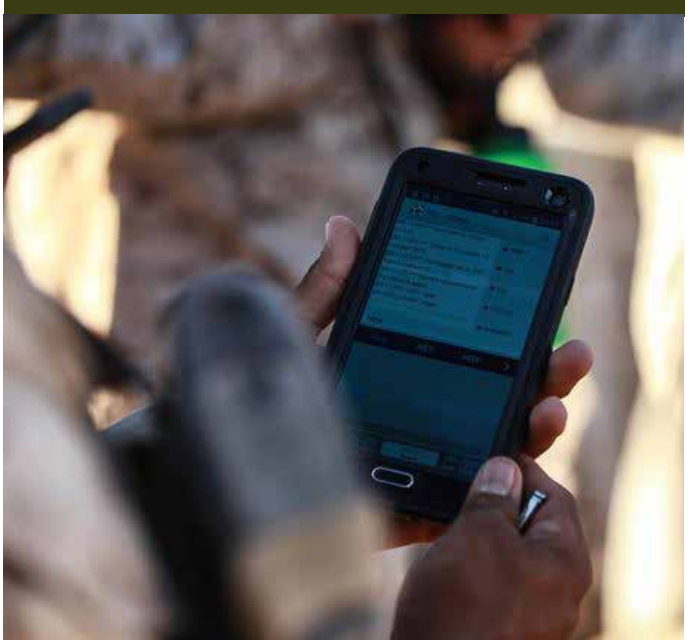

3 SEMAINES / 2 LEÇONS

### Objectif

LEÇON 1

LEÇON 2

Acquérir les outils, méthodes et compétences nécessaires pour planifier et réaliser des opérations de collecte de données.

MON PARCOURS FORMATION

**DONNEES** 

**SUR ANDROID**

**PLANIFIER LA COLLECTE DES** 

**COLLECTE DES DONNEES** 

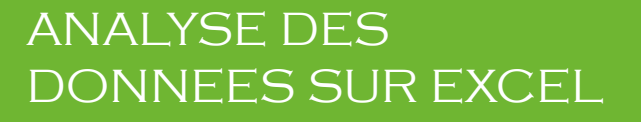

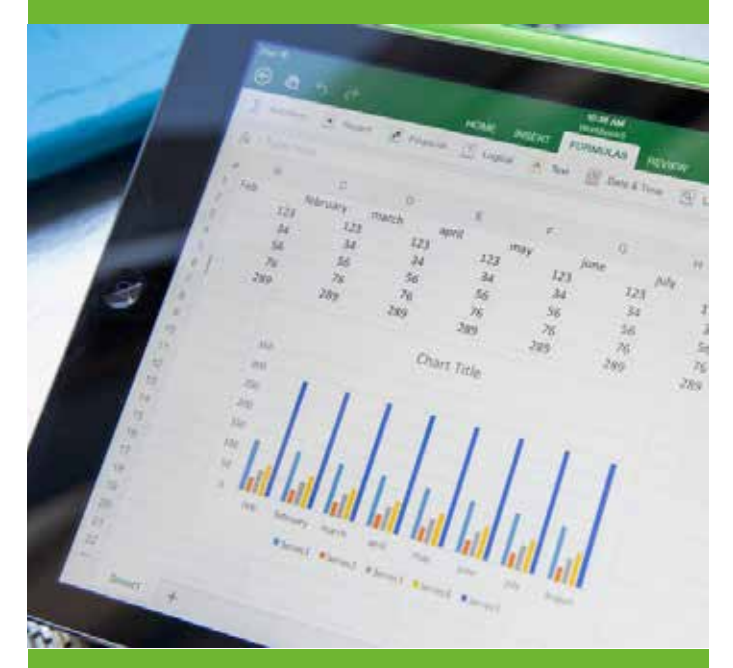

### 2 SEMAINES / 2 LEÇONS

### Objectif

Analyser des données avec les fonctions statistiques Excel et construire des tableaux de bord de suivi des performances et activités.

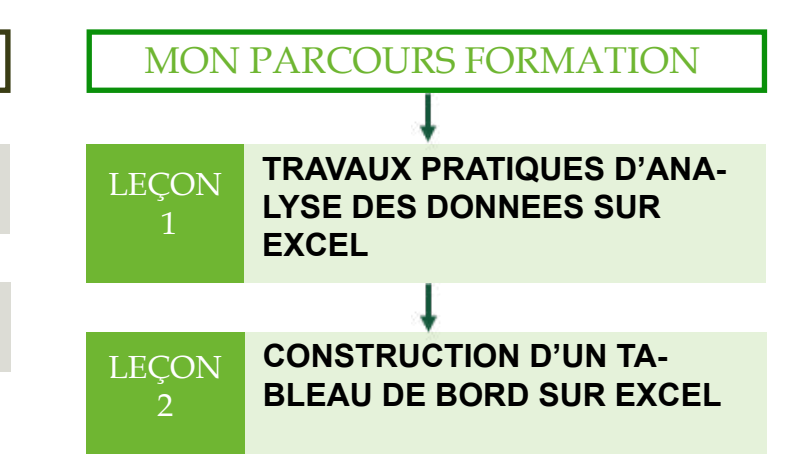

### **VALIDATION DU COURS**

Evaluation des connaissances théoriques et pratiques

**MOYENS PEDAGOGIQUES**  Pédagogie active et participative, plénière interactive, supports audiovisuels, études de cas concrets, outils en ligne, simulation **VALIDATION DU COURS** Evaluation des connaissances théoriques et pratiques

### SUIVI-EVALUATION DES PROJETS DE DEVELOPPEMENT

# MAR EVALUATION

## 3 SEMAINES / 2 LEÇONS

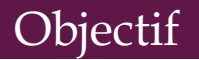

Obtenir les compétences techniques et managériales pour assurer un suivi efficace des projets et/ ou programmes et gérer les différentes évaluations s'articulant autour du cycle.

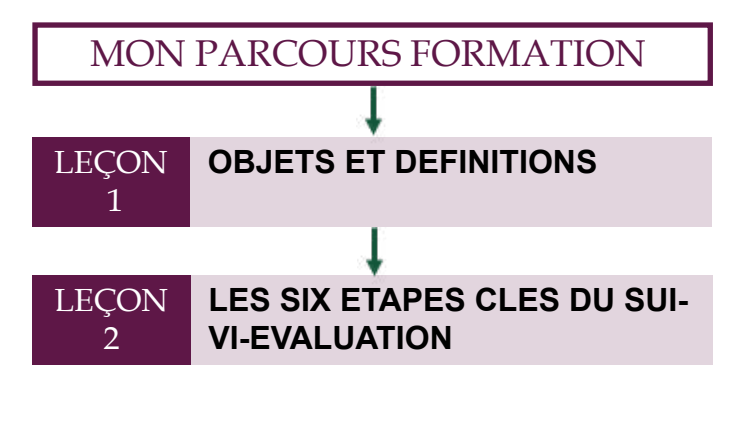

## CARRIERE ET VIE PROFESSIONNELLE

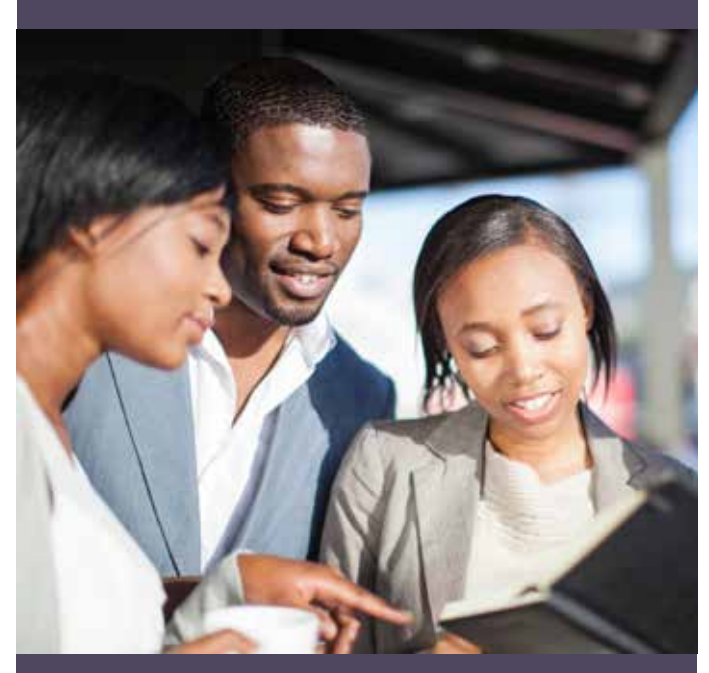

### 3 SEMAINES / 3 LEÇONS

### Objectif

Préparez votre carrière professionnelle dès le démarrage de votre formation en acquérant les savoirs y relatifs.

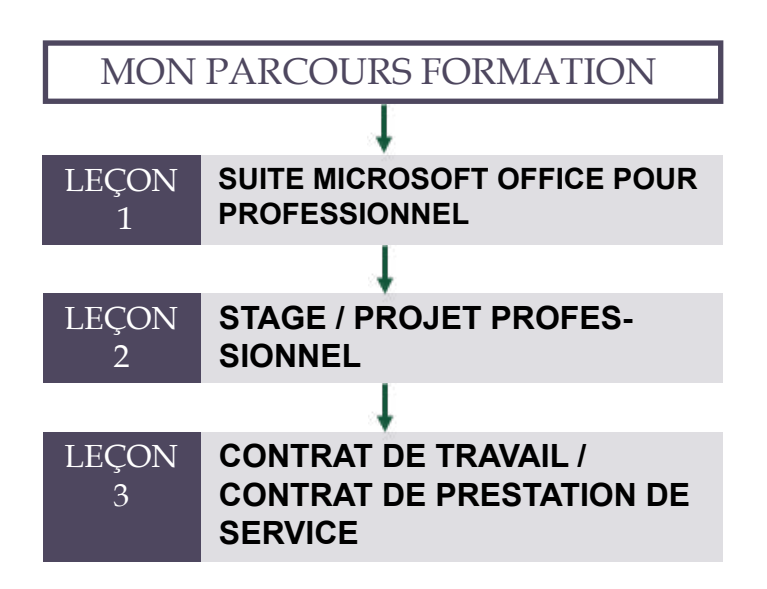

### **VALIDATION DU COURS**

Evaluation des connaissances théoriques et pratiques

**MOYENS PEDAGOGIQUES**  Pédagogie active et participative, plénière interactive, supports audiovisuels, études de cas concrets, outils en ligne, simulation **VALIDATION DU COURS** Evaluation des connaissances théoriques et pratiques

## Agrément par Arrêté N° 079/MINEFOP/SG/DFOP/SDGSF/SACD

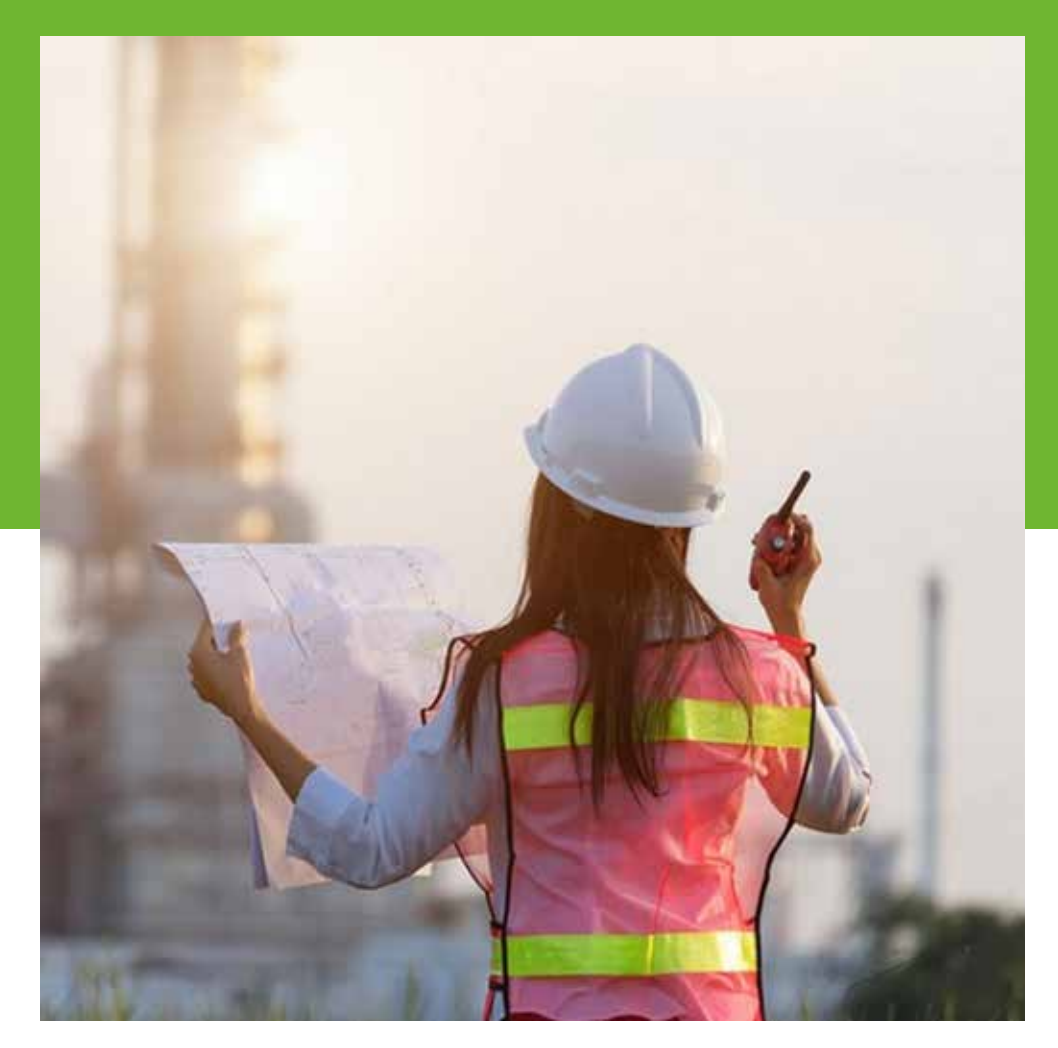

# QUALITE, HYGIENE, SECURITE ET ENVIRONNEMENT

Le respect des normes fixées par l'Etat et les organisations en matière de qualité concernant la production, de protection de la santé et de la sécurité des travailleurs ainsi que de protection de l'environnement sont les principaux objectifs du Management QHSE.

## PARCOURS METIERS

### LE RÔLE DE L'ANIMATEUR / AGENT **QHSE**

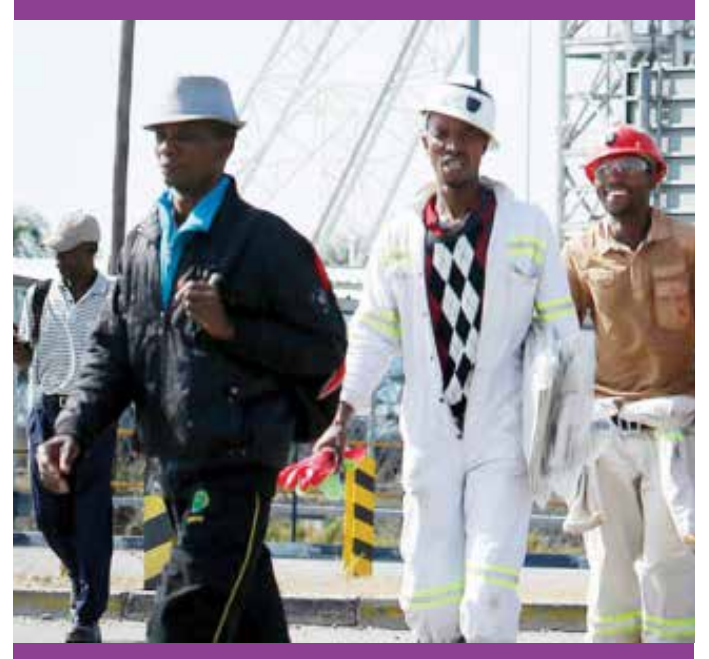

2 SEMAINES / 2 LEÇONS

### Objectif

Apprenez davantage sur le métier d'animateur / agent QHSE en identifiant les compétences nécessaires au métier, les missions et objectifs y relatifs.

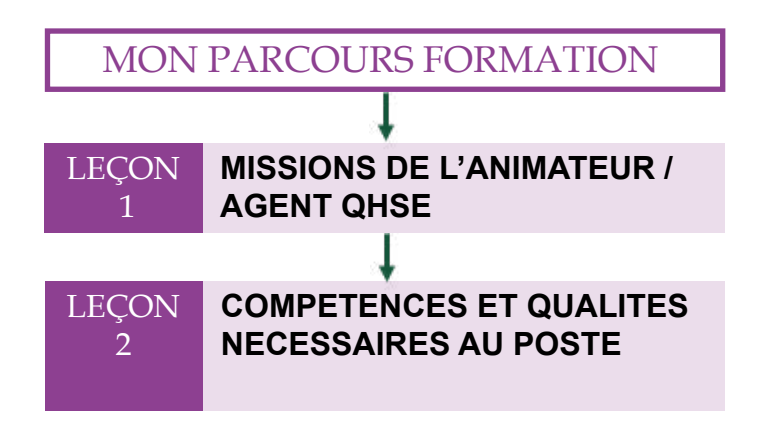

**VALIDATION DU COURS** Evaluation des connaissances théoriques et pratiques

### DEMARCHE QUALITE, MANAGEMENT **QUALITE**

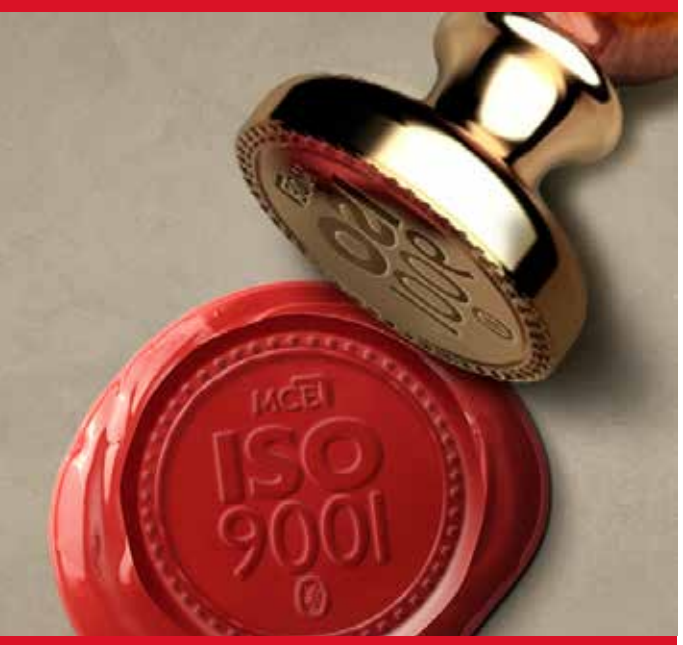

3 SEMAINES / 4 LEÇONS

### **Objectif**

Être apte à mettre en place un ensemble d'actions dans le but d'augmenter la qualité de sa production et de son organisation.

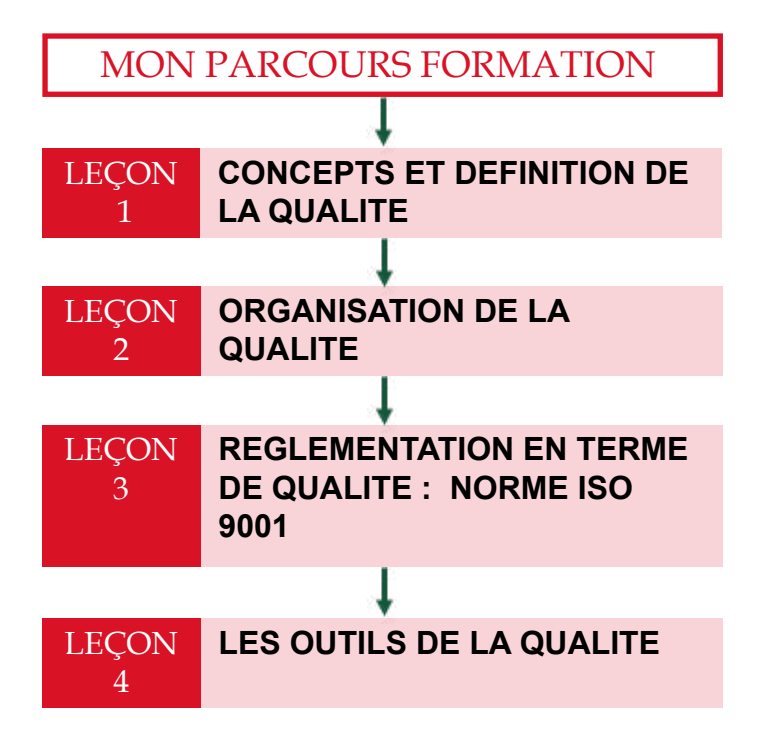

### **VALIDATION DU COURS**

Evaluation des connaissances théoriques et pratiques

### **MOYENS PEDAGOGIQUES**

Pédagogie active et participative, plénière interactive, supports audiovisuels, études de cas concrets, outils en ligne, simulation

## ENVIRONNEMENT ET DEVELOPPEMENT DURABLE

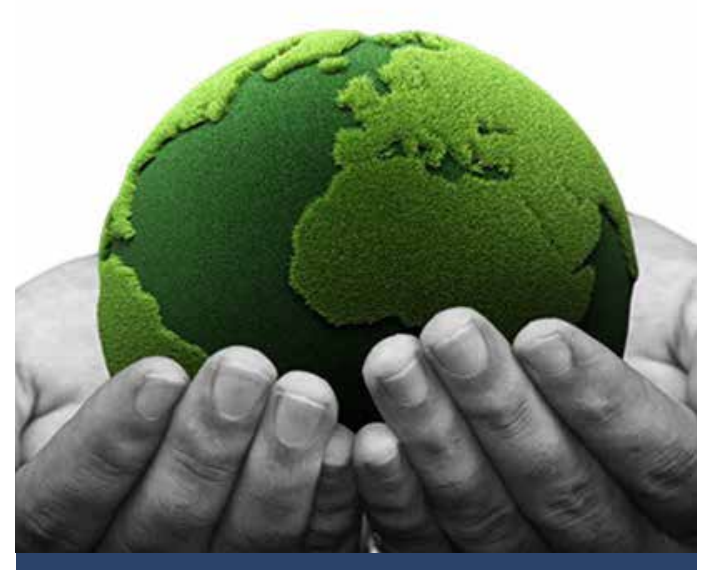

3 SEMAINES / 2 LEÇONS

### Objectif

Maitriser les concepts, enjeux, défis et perspectives en lien au développement durable (eau, ville, agriculture, énergie, biodiversité, sol, ...).

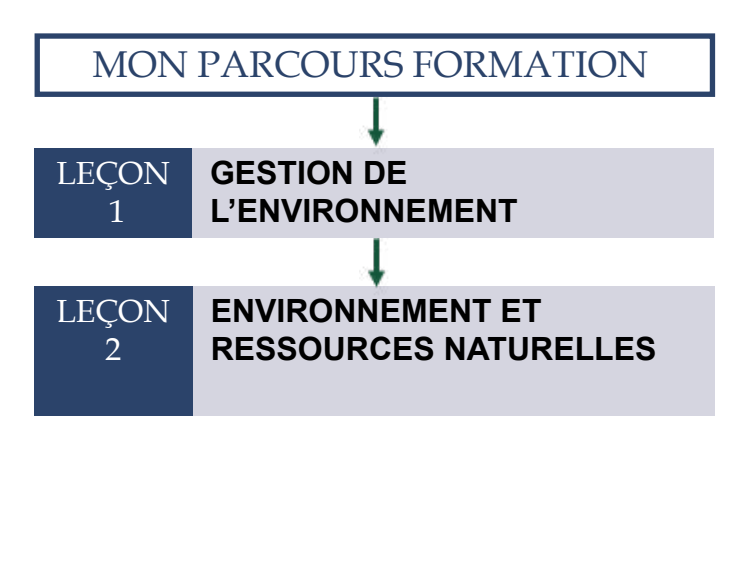

**VALIDATION DU COURS** Evaluation des connaissances théoriques et pratiques

**MOYENS PEDAGOGIQUES** 

### MANAGEMENT DE LA SANTE ET DE LA SECU-RITE AU TRAVAIL

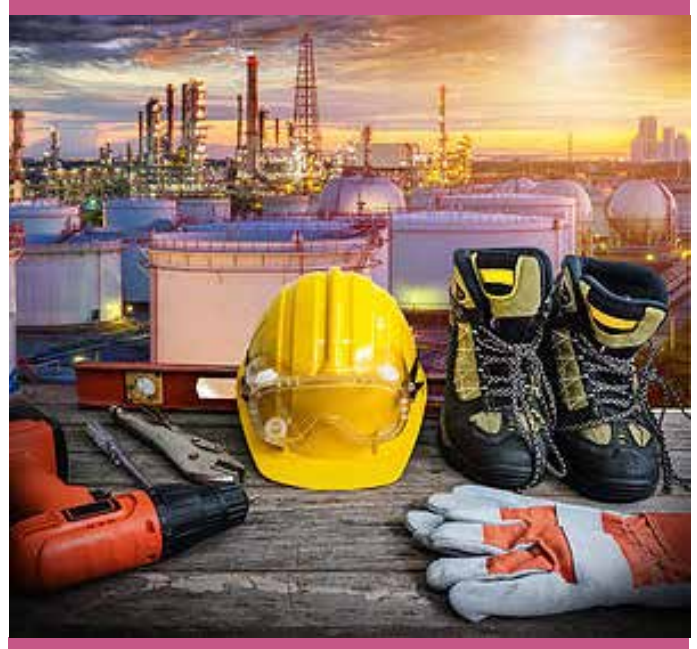

4 SEMAINES / 3 LEÇONS

### Objectif

Garantir des lieux de travail sûrs et sains, éviter les traumatismes et les pathologies liées au travail et améliorer en permanence la performance SST.

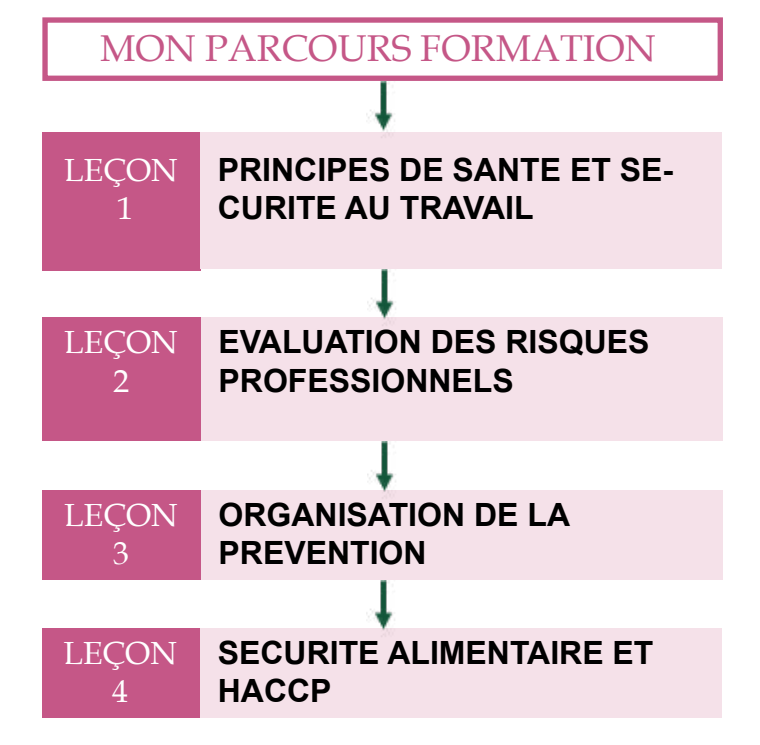

### **VALIDATION DU COURS**

Evaluation des connaissances théoriques et pratiques

### **MOYENS PEDAGOGIQUES**

Pédagogie active et participative, plénière interactive, supports audiovisuels, études de cas concrets, outils en ligne, simulation

### SYSTEME DE MANAGEMENT ENVIRONNEMENTAL

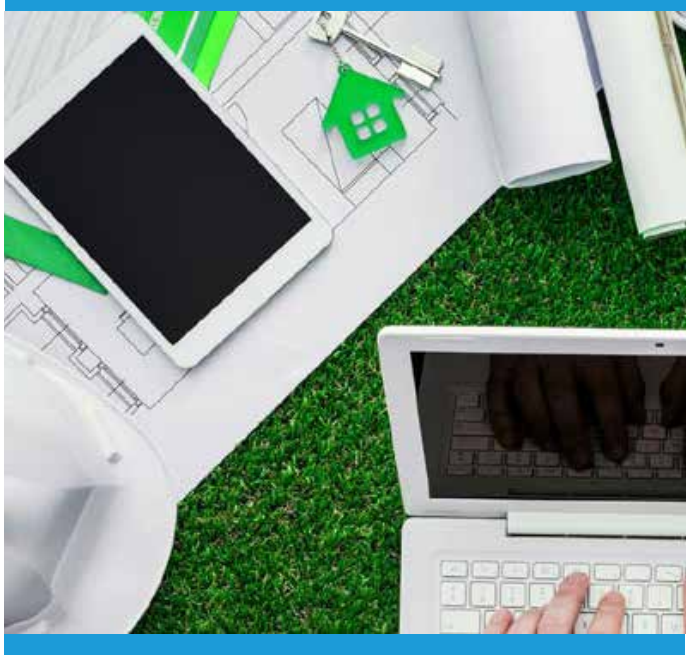

### 3 SEMAINES / 2 LEÇONS

### **Objectif**

Soyez apte à améliorer la gestion et les performances environnementales d'une entreprise, institution ou organisation.

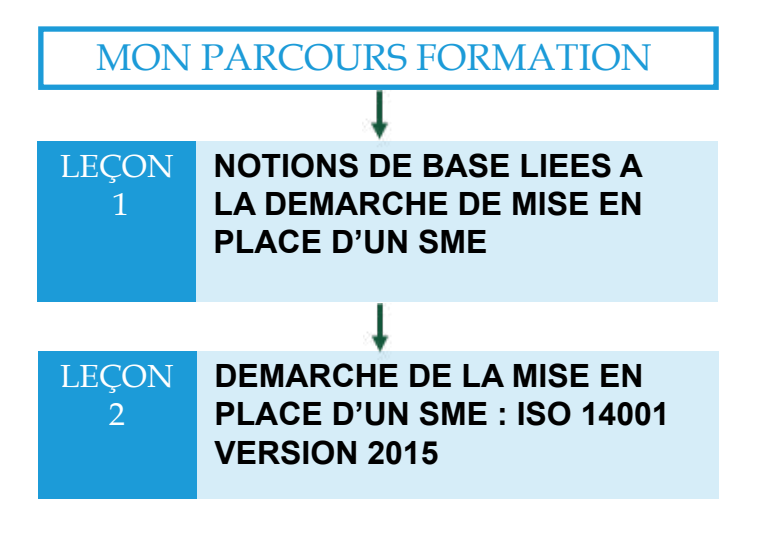

**VALIDATION DU COURS** Evaluation des connaissances théoriques et pratiques

### **MOYENS PEDAGOGIQUES**

### OUTILS ET SYSTEME DE MANAGEMENT INTEGRE QHSE

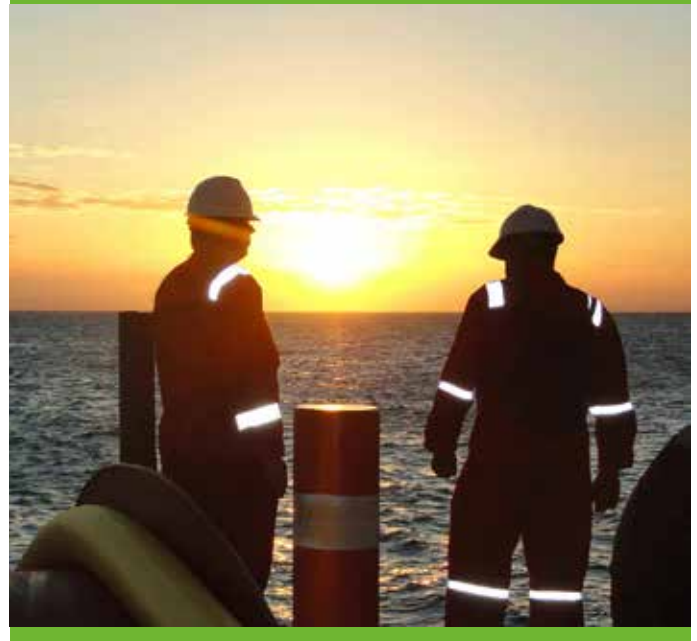

4 SEMAINES / 2 LEÇONS

### **Objectif**

Intégrer et assurer la gestion au sein d'un même système de management des aspects en matière de qualité, sécurité et environnement.

## CARRIERE ET VIE PROFESSIONNELLE

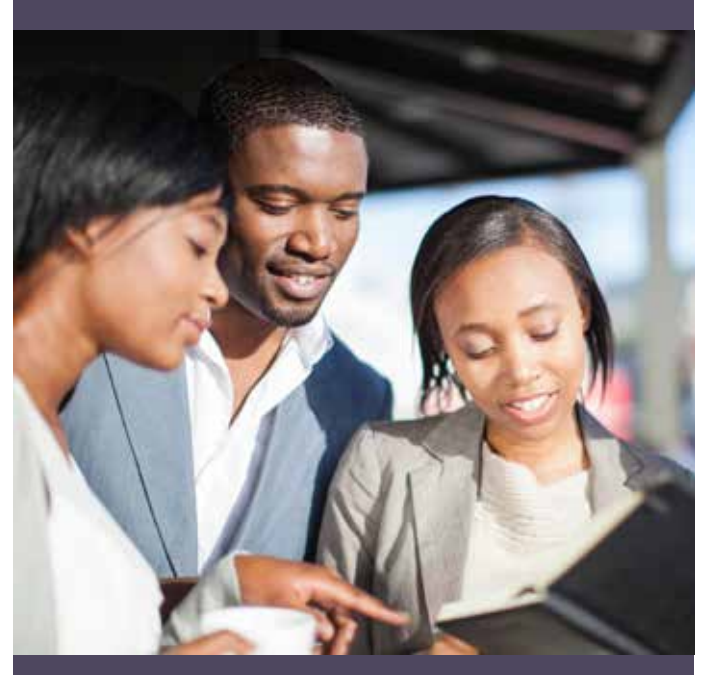

### 3 SEMAINES / 3 LEÇONS

### **Objectif**

Préparez votre carrière professionnelle dès le démarrage de votre formation en acquérant les savoirs y relatifs.

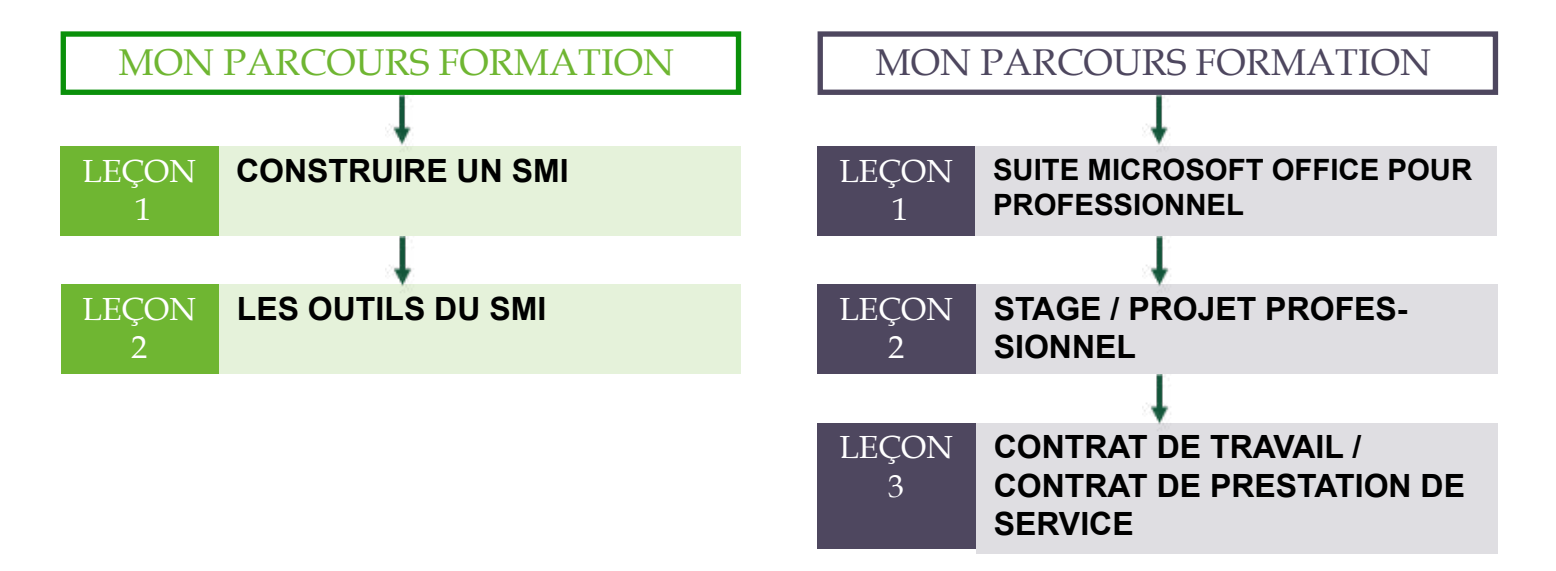

#### **VALIDATION DU COURS**

Evaluation des connaissances théoriques et pratiques

**MOYENS PEDAGOGIQUES**  Pédagogie active et participative, plénière interactive, supports audiovisuels, études de cas concrets, outils en ligne, simulation **VALIDATION DU COURS** Evaluation des connaissances théoriques et pratiques

### Agrément par Arrêté N° 079/MINEFOP/SG/DFOP/SDGSF/SACD

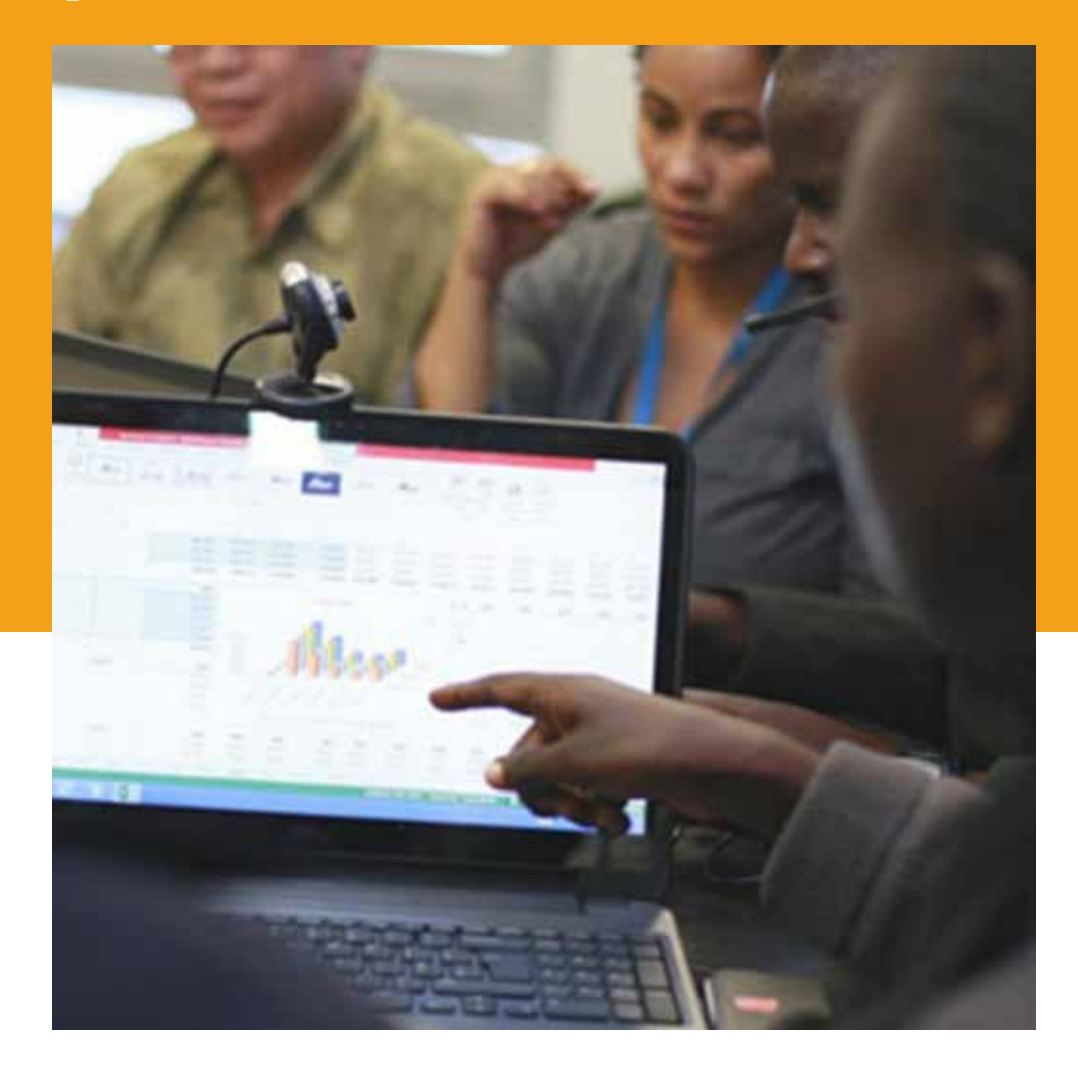

# STATISTIQUES ET gestion des bases DE DONNEES

Il n'y a pas très longtemps, on ne pouvait pas traiter un tableau de 3000 lignes et 300 colonnes. L'apparition et le développement des ordinateurs a résolu cet obstacle de calcul, et a permis la conservation et l'exploitation des grandes masses de données. Cette amélioration continue de l'outil informatique a fortement contribué au développement et à la vulgarisation de nombreuses méthodes statistiques, devenues maintenant d'usage assez courant.

## **PARCOURS** METIERS

### NOTIONS DE STATISTIQUES ET D'ENQUÊTE

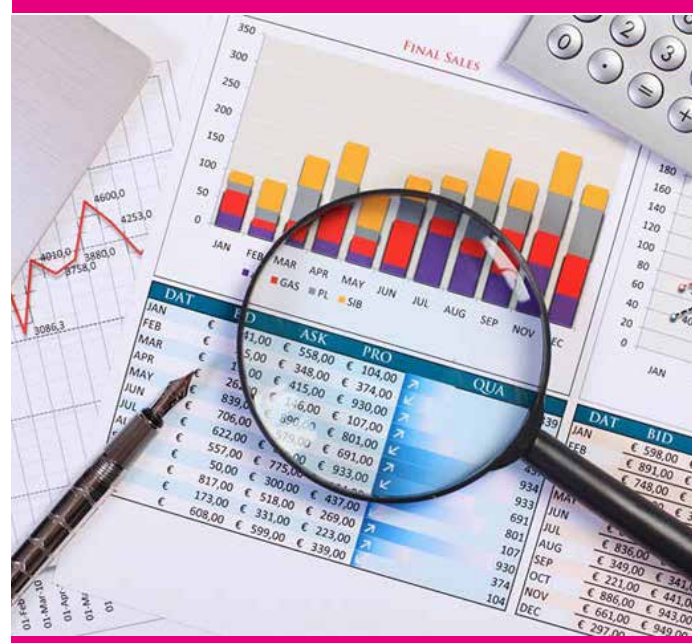

## 2 SEMAINES / 2 LEÇONS

### Objectif

Apprendre davantage sur les notions de statistiques et maitriser la méthodologie de conduite d'enquêtes de terrain.

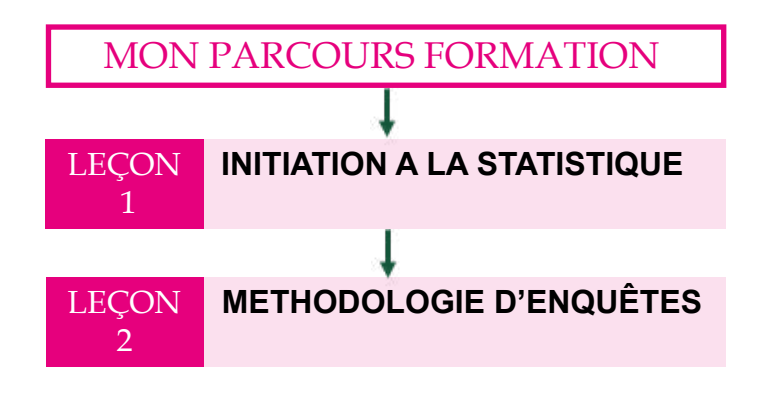

**VALIDATION DU COURS** Evaluation des connaissances théoriques et pratiques

### OPERATIONS DE COLLECTE DES DONNEES

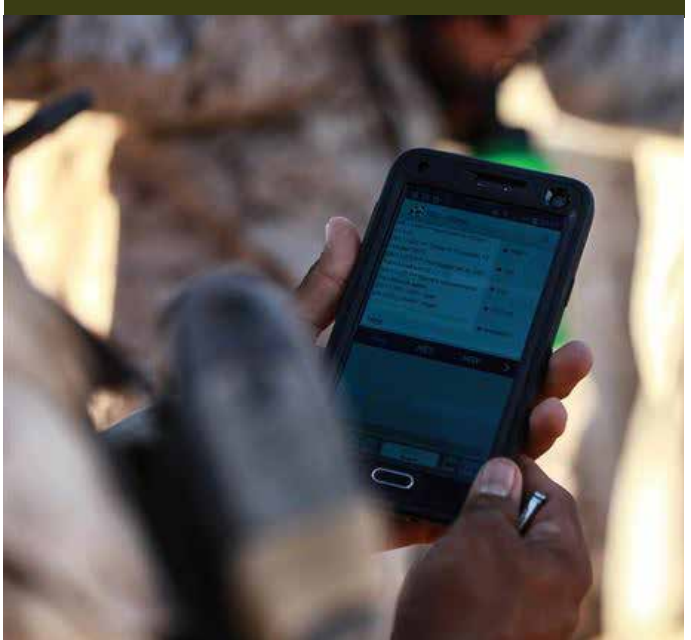

3 SEMAINES / 2 LEÇONS

### Objectif

LEÇON 1

LEÇON 2

Acquérir les outils, méthodes et compétences nécessaires pour planifier et réaliser des opérations de collecte de données.

MON PARCOURS FORMATION

**DONNEES** 

**SUR ANDROID**

**PLANIFIER LA COLLECTE DES** 

**COLLECTE DES DONNEES** 

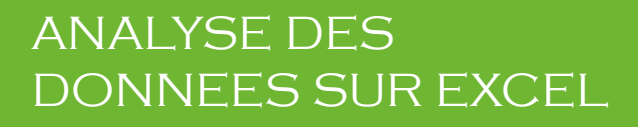

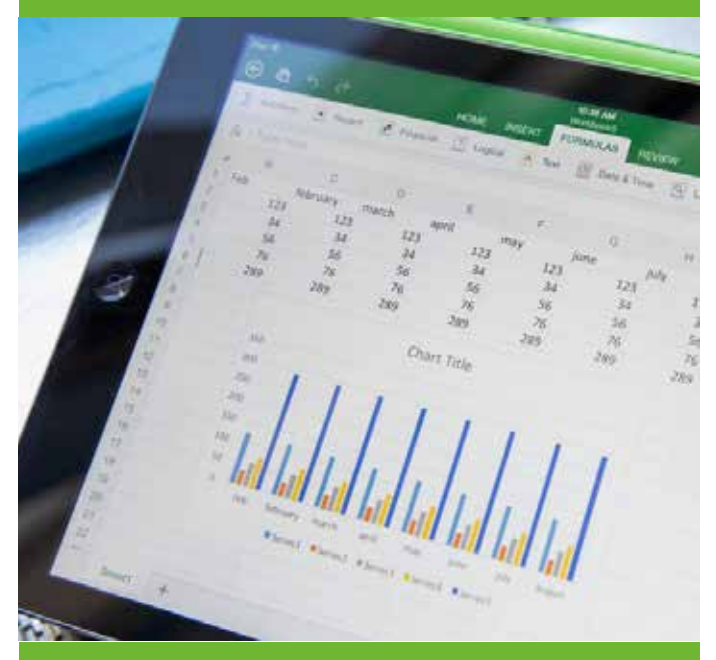

3 SEMAINES / 2 LEÇONS

### Objectif

Analyser des données avec les fonctions statistiques Excel et construire des tableaux de bord de suivi des performances et activités.

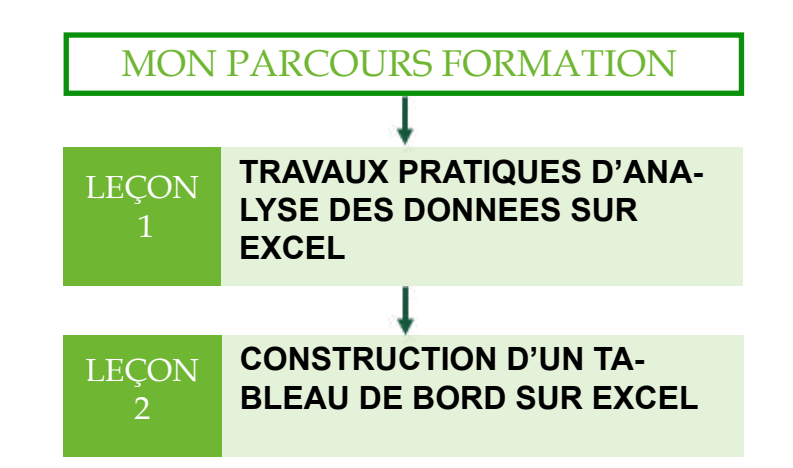

### **VALIDATION DU COURS**

Evaluation des connaissances théoriques et pratiques

**MOYENS PEDAGOGIQUES**  Pédagogie active et participative, plénière interactive, supports audiovisuels, études de cas concrets, outils en ligne, simulation **VALIDATION DU COURS** Evaluation des connaissances théoriques et pratiques

### GESTION DES BASES DE DONNEES

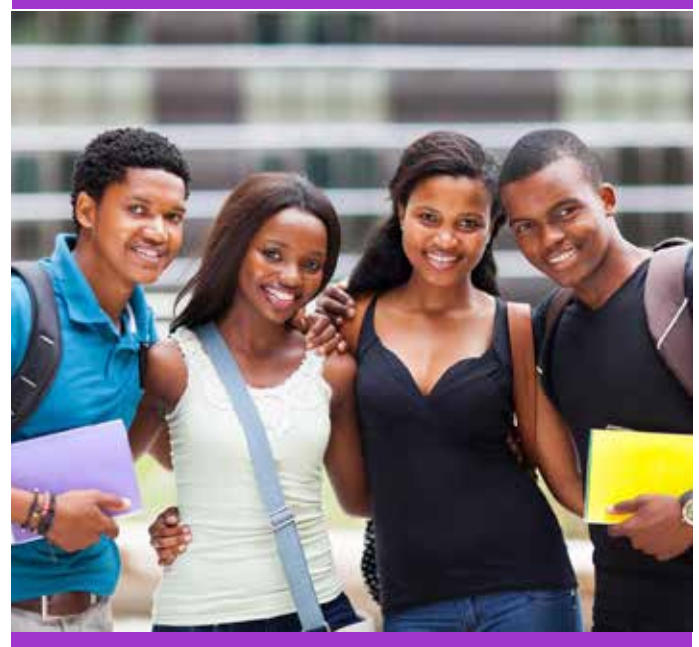

### 3 SEMAINES / 2 LEÇONS

### analyse des donnees : approfondissement **SUR XLSTAT**

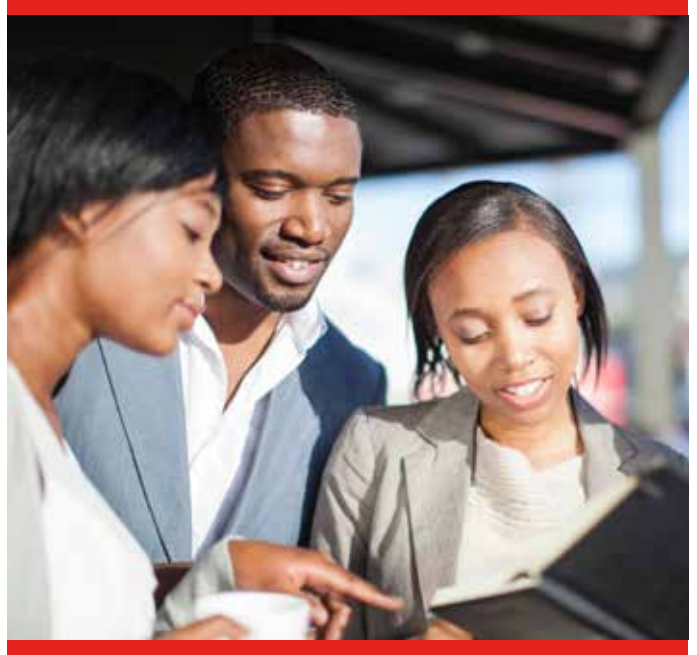

### 4 SEMAINES / 3 LEÇONS

### Objectif

Savoir utiliser des données statistiques et structurer des bases de données.

### **Objectif**

Savoir décrire, modéliser et ressortir les relations sur des big data.

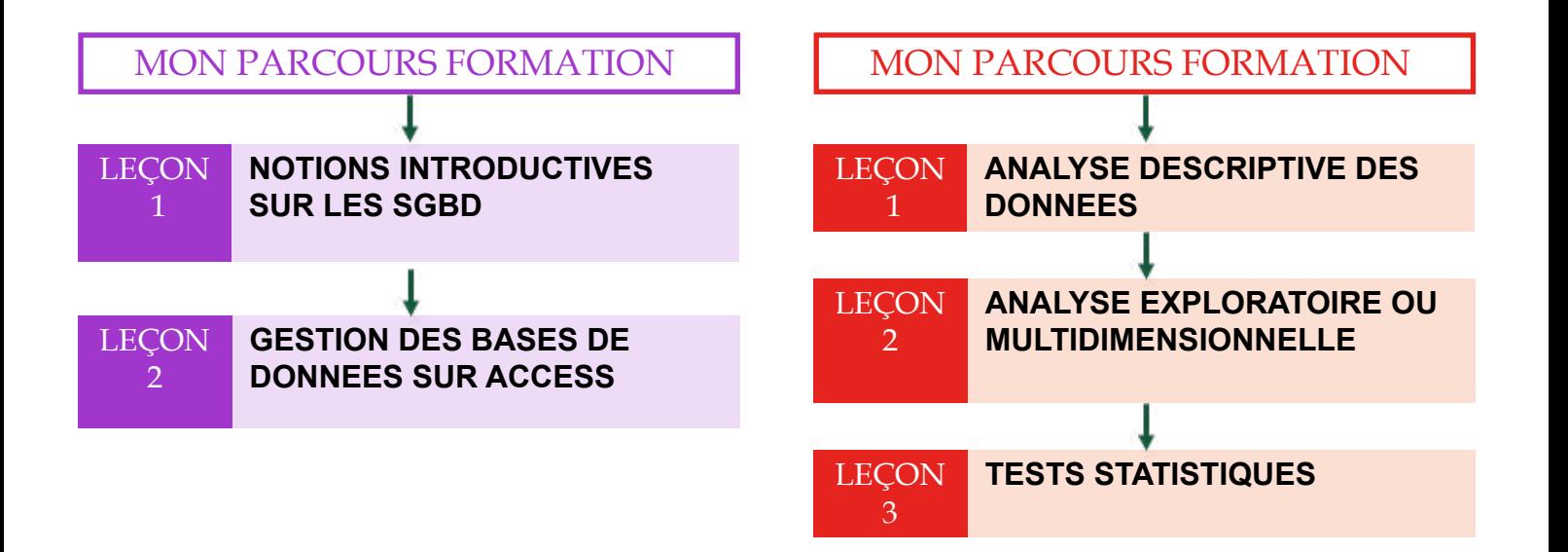

### **VALIDATION DU COURS**

Evaluation des connaissances théoriques et pratiques

**MOYENS PEDAGOGIQUES**  Pédagogie active et participative, plénière interactive, supports audiovisuels, études de cas concrets, outils en ligne, simulation **VALIDATION DU COURS** Evaluation des connaissances théoriques et pratiques

### MONTAGE DES PROJETS DE DEVELOPPEMENT

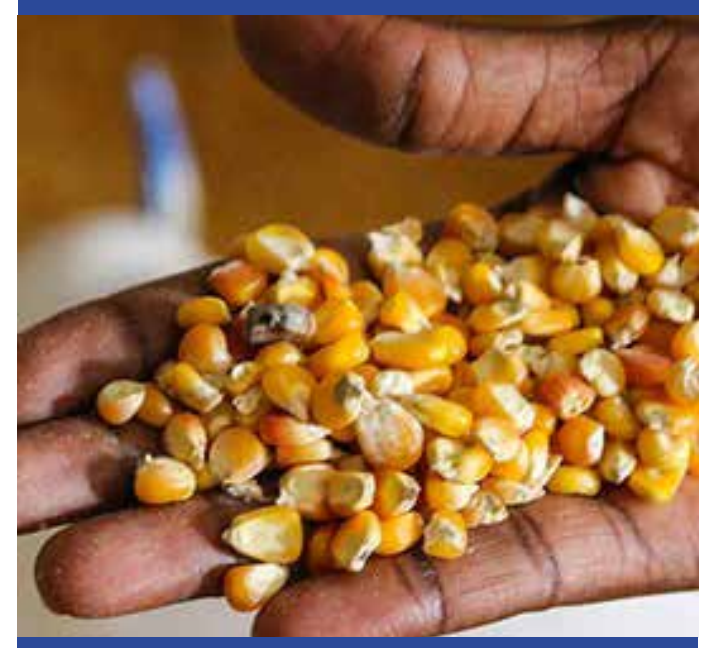

## 4 SEMAINES/ 4 LEÇONS

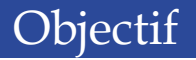

Soyez apte à intégrer une équipe de projet en acquérant les compétences dans le domaine du montage technique, administratif et financier de projets.

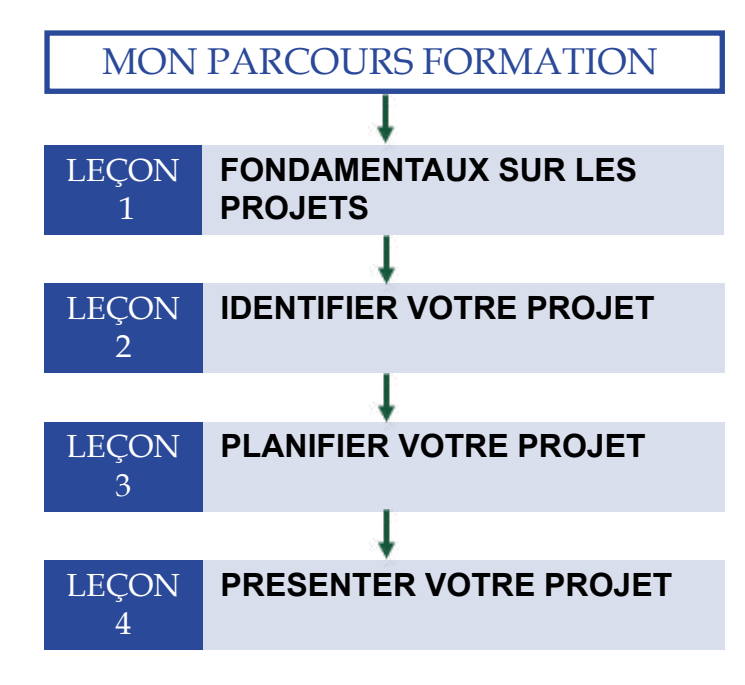

## CARRIERE ET VIE PROFESSIONNELLE

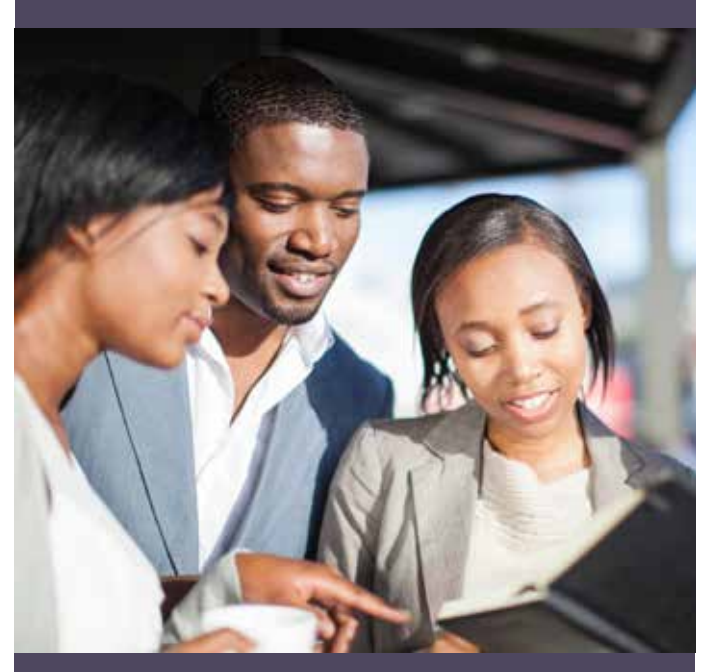

### 3 SEMAINES / 3 LEÇONS

### Objectif

Préparez votre carrière professionnelle dès le démarrage de votre formation en acquérant les savoirs y relatifs.

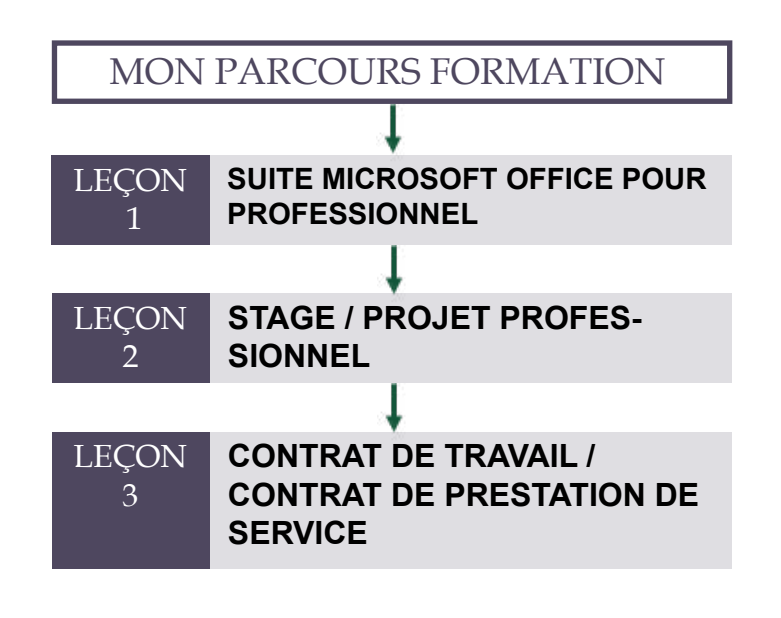

**VALIDATION DU COURS**

Evaluation des connaissances théoriques et pratiques

**MOYENS PEDAGOGIQUES** 

Pédagogie active et participative, plénière interactive, supports audiovisuels, études de cas concrets, outils en ligne, simulation **VALIDATION DU COURS** Evaluation des connaissances théoriques et pratiques

**MOYENS PEDAGOGIQUES** 

Agrément par Arrêté N° 079/MINEFOP/SG/DFOP/SDGSF/SACD

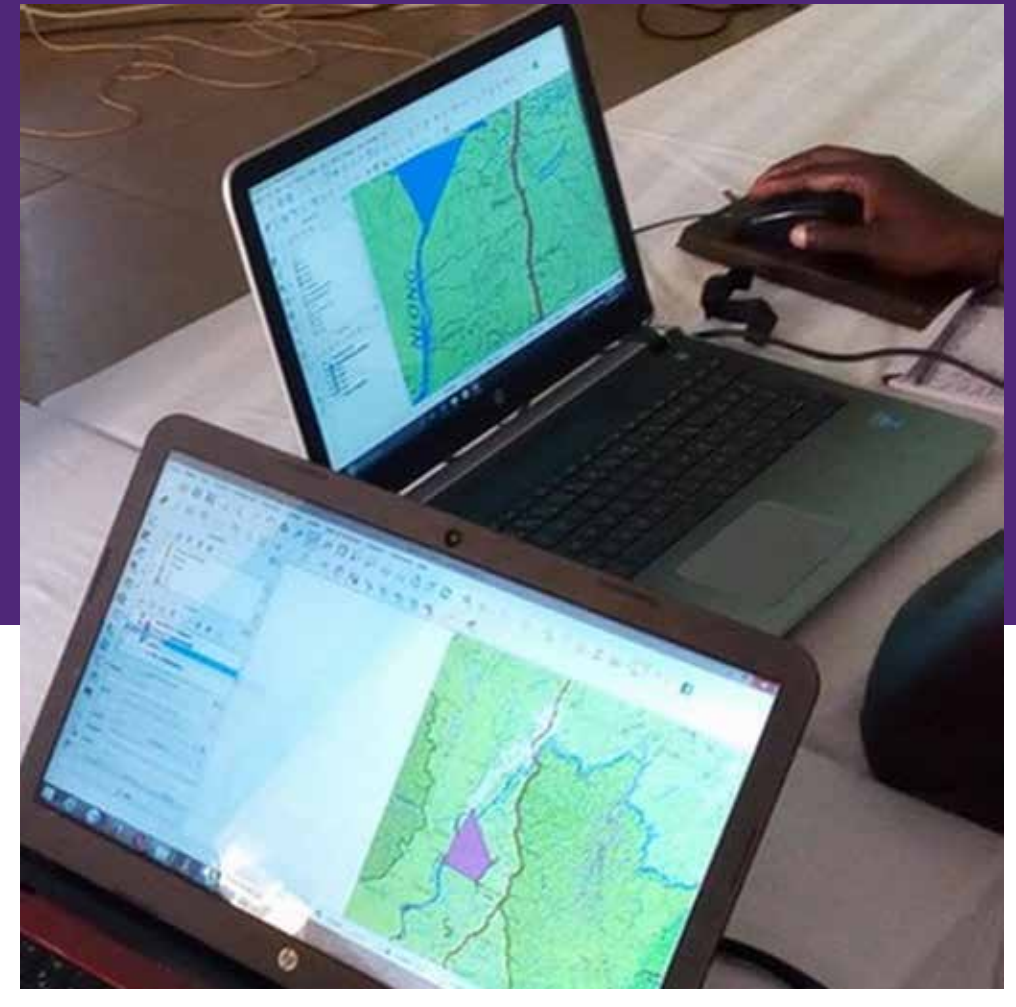

# **CARTOGRAPHIE** SIG ET TRAITEMENT d'images appliquees A LA TELEDETECTION

L'information géographique est au centre de nos vies et de tous les systèmes technologiques modernes : GPS embarqué dans nos véhicules personnels, systèmes d'information géographique décisionnels d'entreprise, système de cartographie rapide destinés à gérer les catastrophes naturelles, globes virtuels (Google Earth).

## PARCOURS METIERS

### INTRODUCTION AUX SIG ET CARTOGRAPHIE

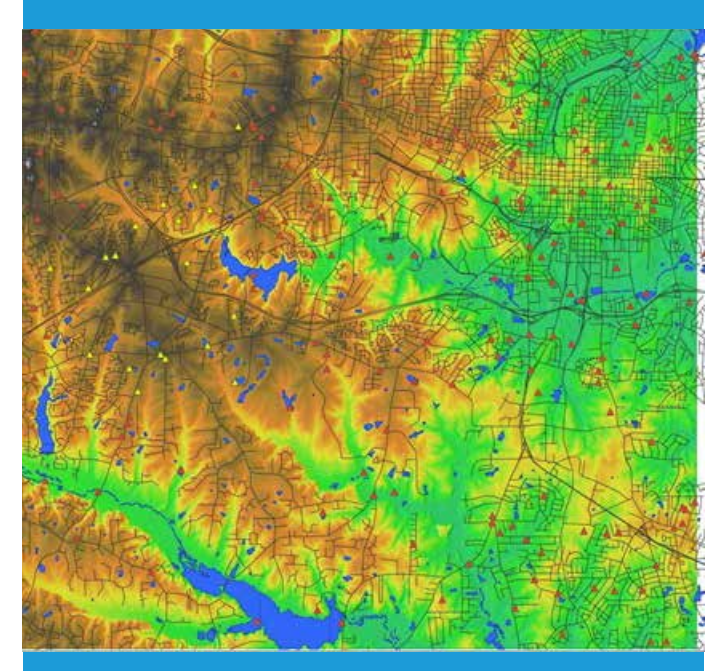

4 SEMAINES / 3 LEÇONS

### **Objectif**

Maitriser les notions de SIG ; Manipuler un GIS ; Concevoir et exploiter un SIG ; Maîtriser les outils adaptés : ArcGIS, QGIS

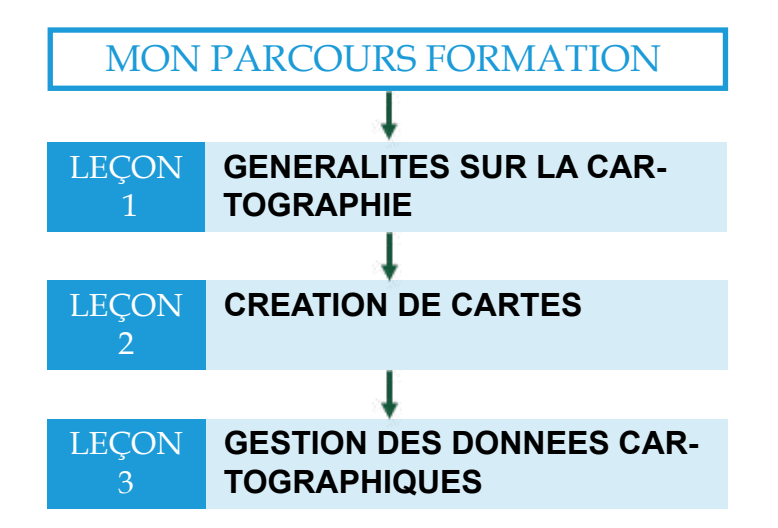

**VALIDATION DU COURS** Evaluation des connaissances théoriques et pratiques

### TELEDETECTION ET TRAITEMENT D'IMAGES

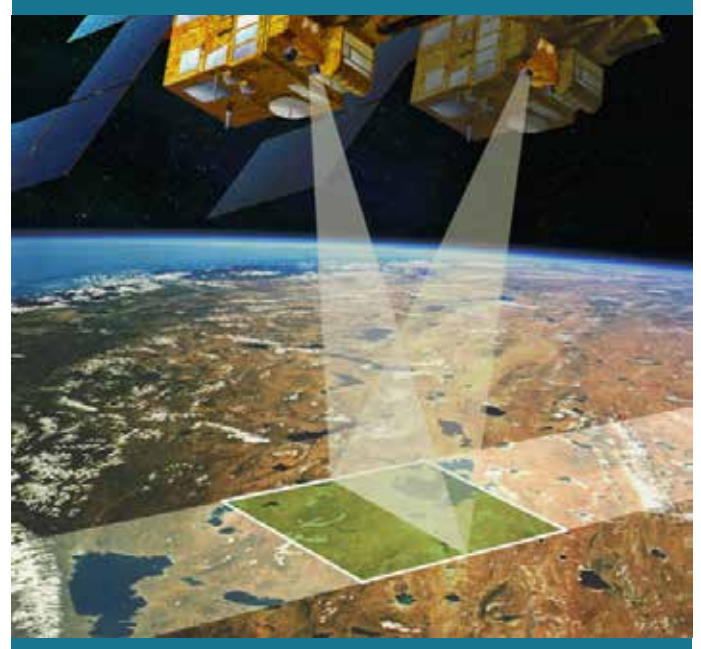

3 SEMAINES / 3 LEÇONS

### Objectif

Maîtriser un logiciel de traitement d'images ; Gérer un modèle numérique (MNT) et intégrer les résultats dans un système d'information géographique.

### GESTION DES BASES DE DONNEES

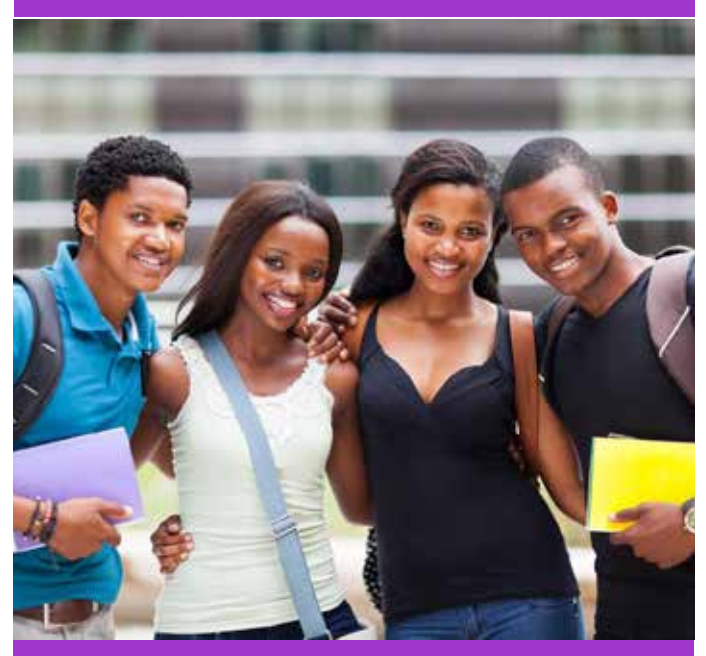

### 2 SEMAINES / 2 LEÇONS

### **Objectif**

Savoir utiliser des données statistiques et structurer des bases de données.

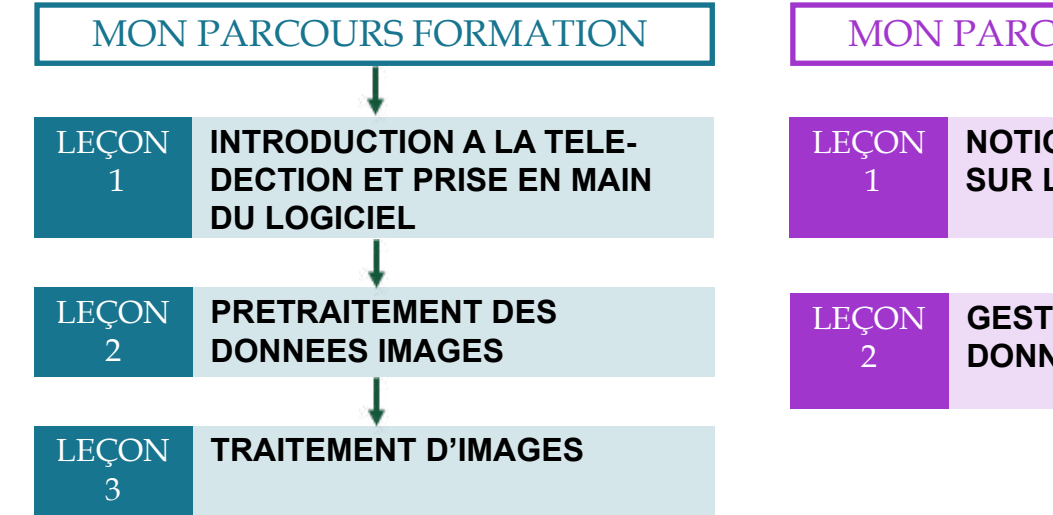

MON PARCOURS FORMATION **NOTIONS INTRODUCTIVES SUR LES SGBD GESTION DES BASES DE DONNEES SUR ACCESS**

**VALIDATION DU COURS**

Evaluation des connaissances théoriques et pratiques

**MOYENS PEDAGOGIQUES**  Pédagogie active et participative, plénière interactive, supports audiovisuels, études de cas concrets, outils en ligne, simulation **VALIDATION DU COURS** Evaluation des connaissances théoriques et pratiques

### ENVIRONNEMENT ET DEVELOPPEMENT DURABLE

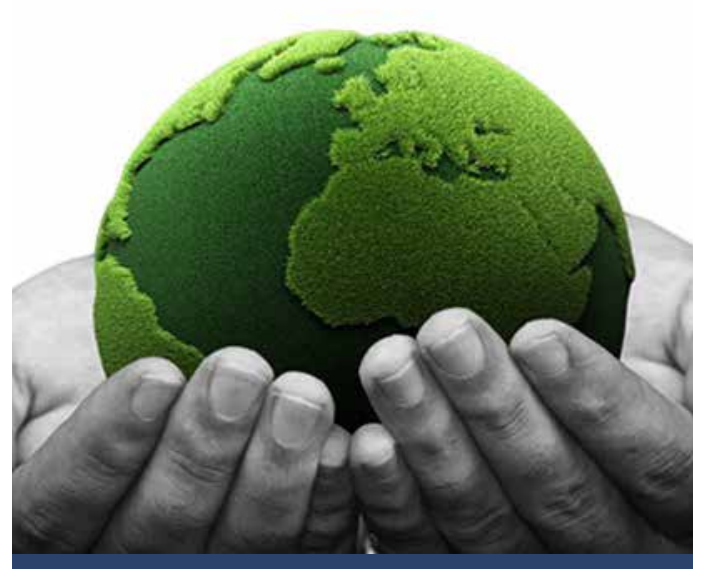

3 SEMAINES / 2 LEÇONS

### Objectif

Maitriser les concepts, enjeux, défis et perspectives en lien au développement durable (eau, ville, agriculture, énergie, biodiversité, sol, ...).

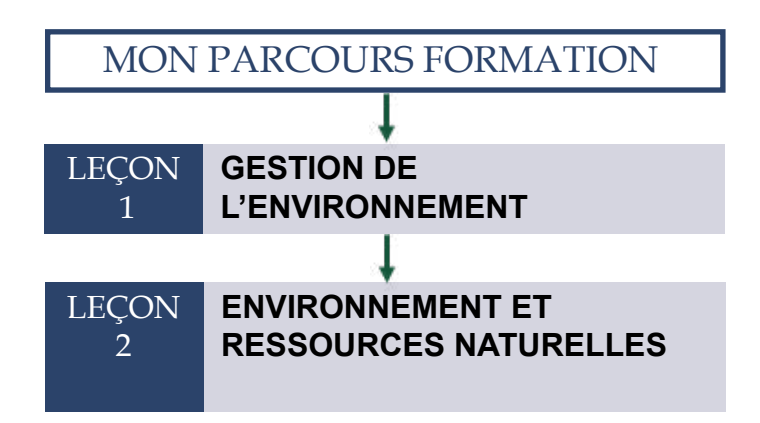

## GESTION DES PROJETS SIG

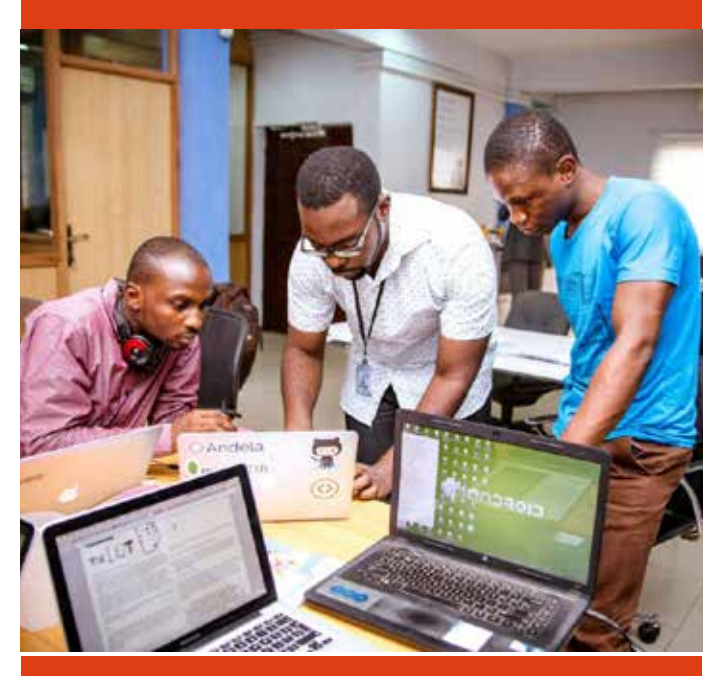

2 SEMAINES / 2 LEÇONS

### **Objectif**

Devenir apte à gérer un projet afin de concrétiser les plans, réaliser un suivi des performances du projet et développer les qualités requises pour sa réussite.

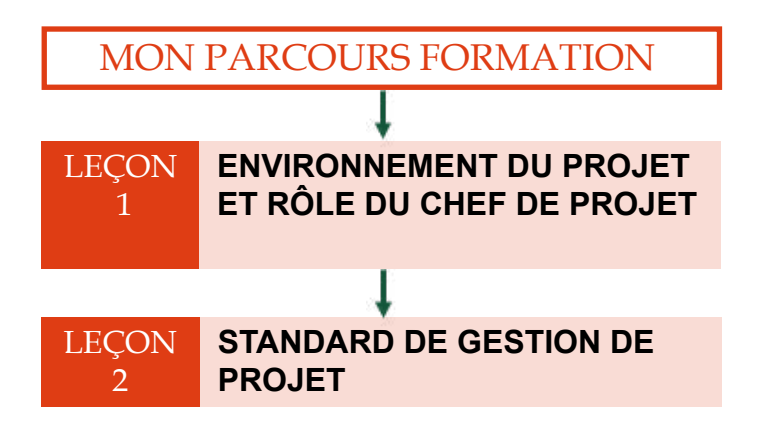

**VALIDATION DU COURS**

Evaluation des connaissances théoriques et pratiques

**MOYENS PEDAGOGIQUES** 

Pédagogie active et participative, plénière interactive, supports audiovisuels, études de cas concrets, outils en ligne, simulation **VALIDATION DU COURS** Evaluation des connaissances théoriques et pratiques

### SIG ET APPLICATIONS METIER

**JAPA ANDERS DAVE P** 

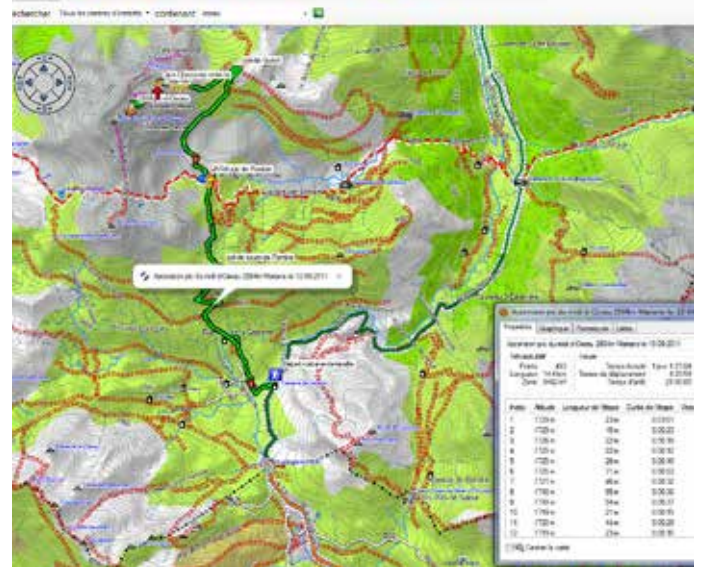

5 SEMAINES / 2 LEÇONS

### **Objectif**

Analyser les enjeux urbains et/ou environnementaux : dynamiques de la ville, réseaux, flux, risques et nuisances, déforestation, pollution, ...

## CARRIERE ET VIE **PROFESSIONNELLE**

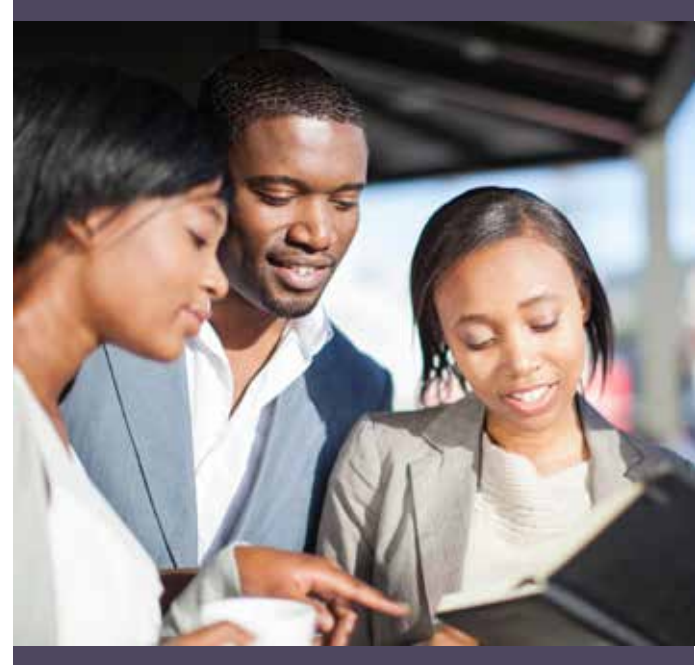

3 SEMAINES / 3 LEÇONS

### Objectif

Préparez votre carrière professionnelle dès le démarrage de votre formation en acquérant les savoirs y relatifs.

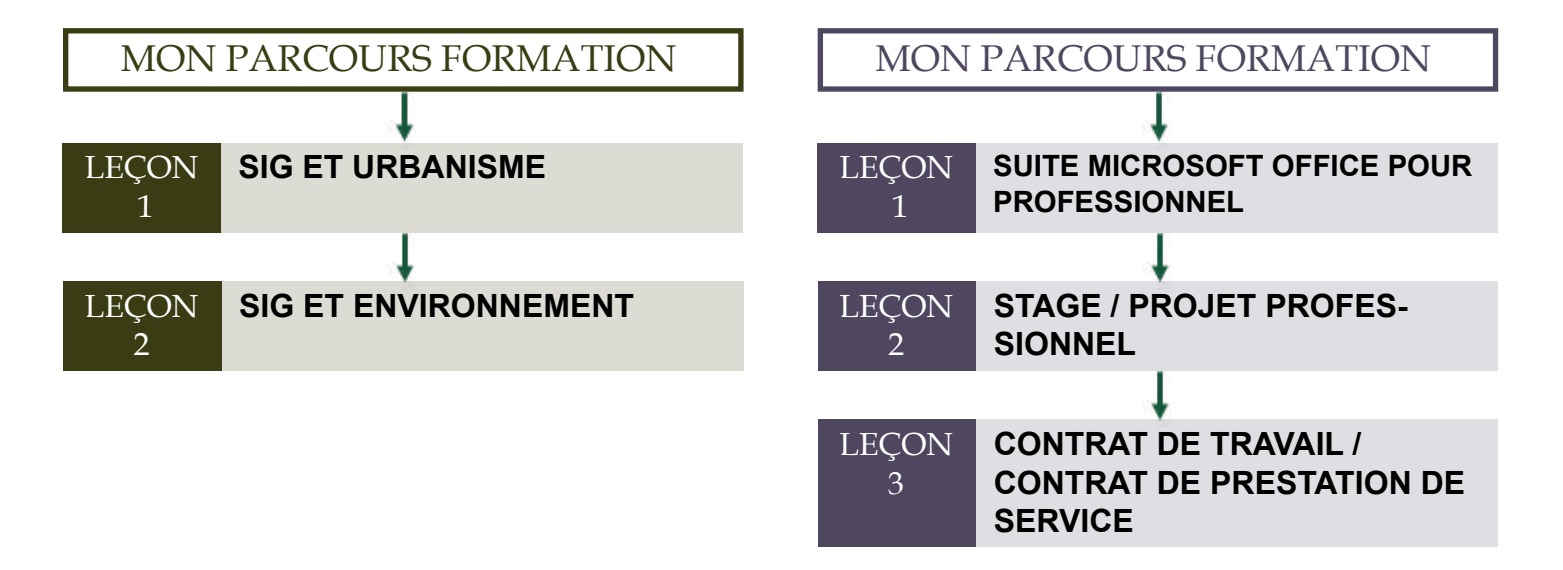

### **VALIDATION DU COURS**

Evaluation des connaissances théoriques et pratiques

**MOYENS PEDAGOGIQUES**  Pédagogie active et participative, plénière interactive, supports audiovisuels, études de cas concrets, outils en ligne, simulation **VALIDATION DU COURS** Evaluation des connaissances théoriques et pratiques

### Agrément par Arrêté N° 079/MINEFOP/SG/DFOP/SDGSF/SACD

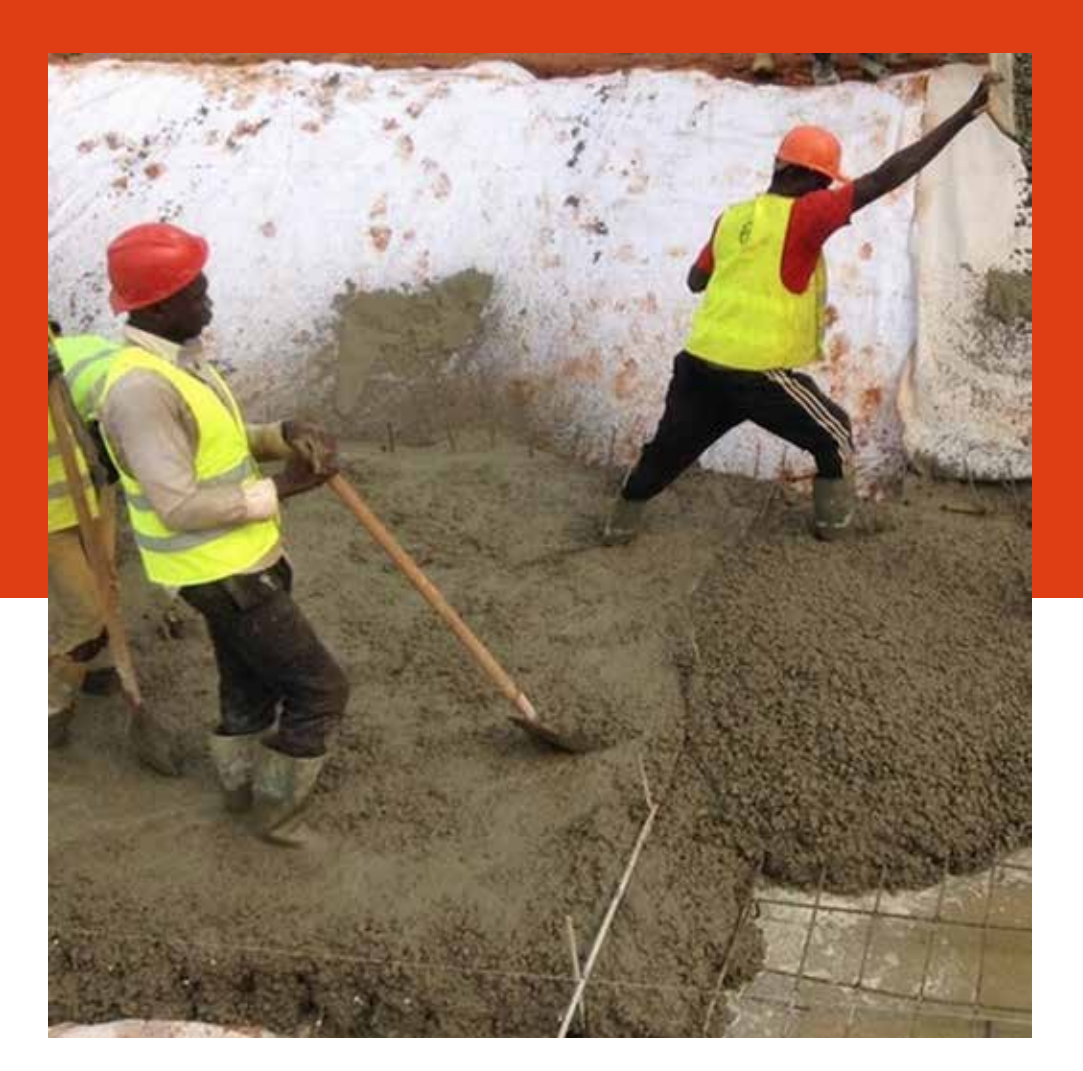

# **EVALUATION** environnementale et **SOCIALE**

L'évaluation environnementale et sociale est une des démarches les plus pertinentes pour intégrer les préoccupations environnementales et sociales dans la prise de décision tant publique que privée. Qu'il s'agisse des études d'impacts en amont à toute décision ou projet ou, ensuite, du suivi et de l'évaluation, l'évaluateur doit posséder une parfaite maîtrise des enjeux et des méthodologies spécifiques d'évaluation en lien avec sa thématique d'intervention.

## PARCOURS METIERS

### FONDAMENTAUX ET REGLEMENTATION EN EES

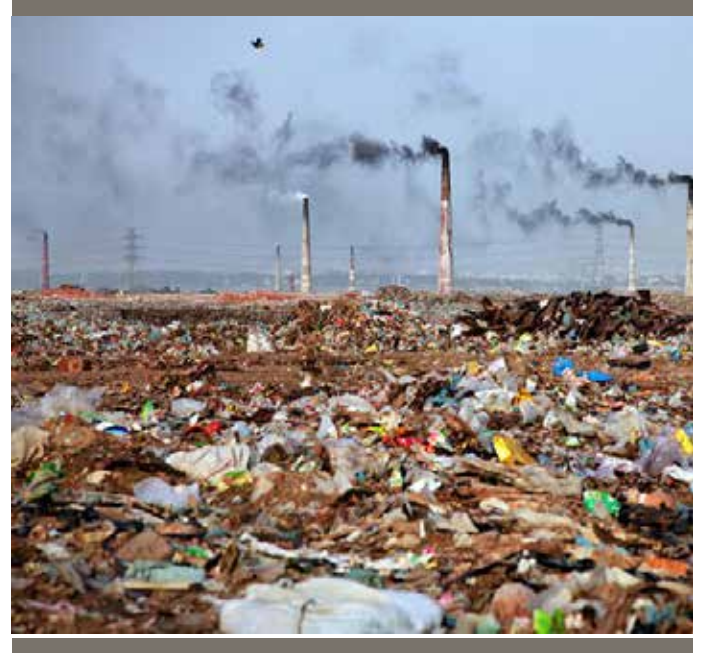

3 SEMAINES / 5 LEÇONS

### Objectif

Maitriser le cadre réglementaire et les notions de préparation et réalisation d'une Evaluation Environnementale et Sociale (EES).

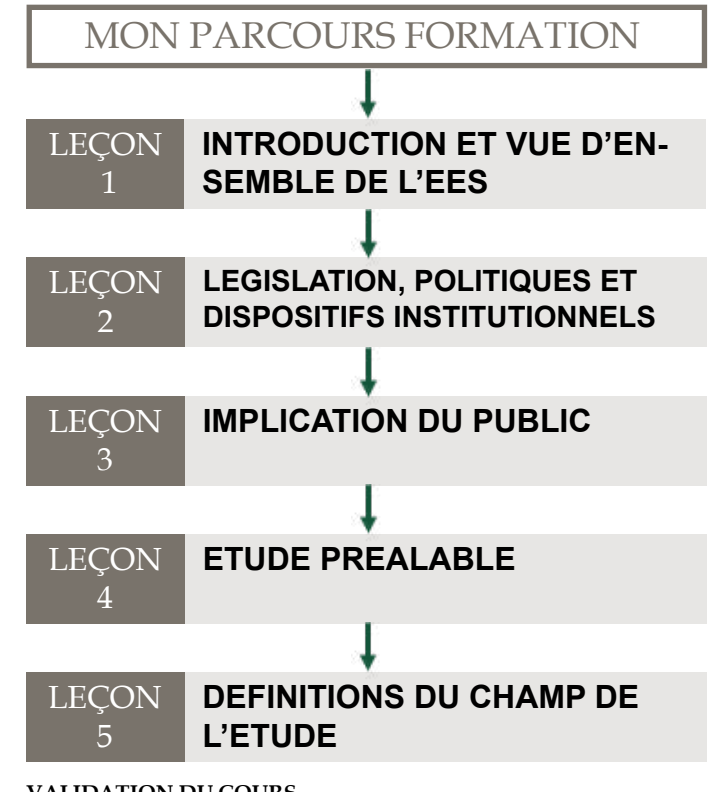

**VALIDATION DU COURS** Evaluation des connaissances théoriques et pratiques

### **MOYENS PEDAGOGIQUES**

### OUTILS DE L'EES DES PROJETS DE DEVELOP-PEMENT

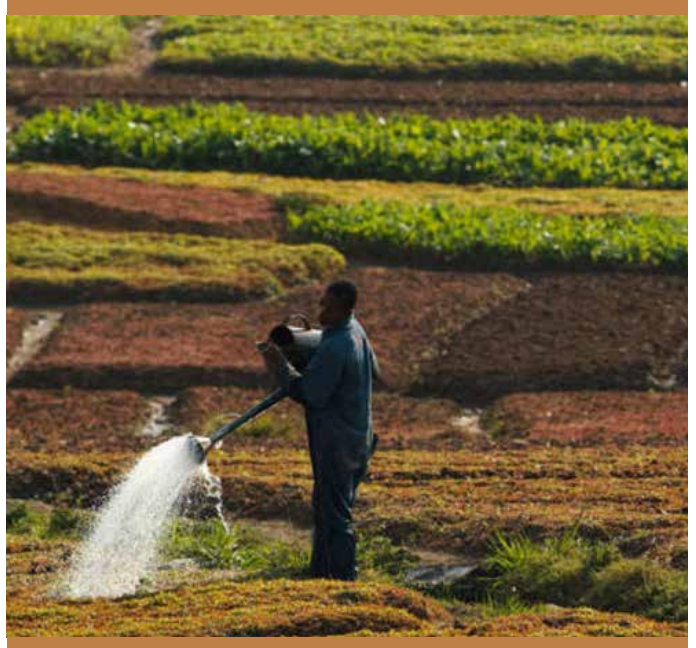

5 SEMAINES / 4 LEÇONS

### **Objectif**

Apprenez davantage sur les outils qui favorise la qualité de l'évaluation environnementale et sociale dans la réalisation des projets de développement.

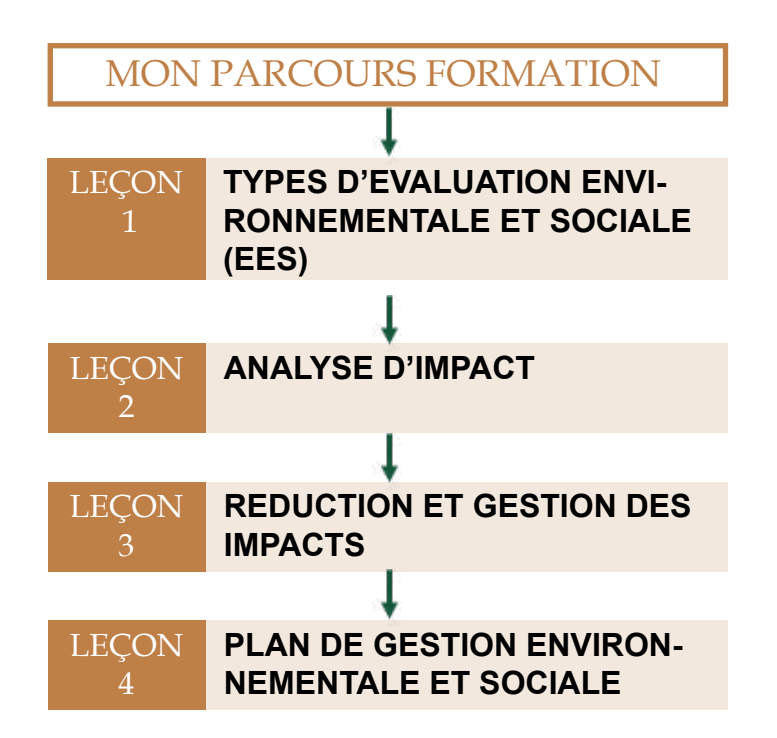

### **VALIDATION DU COURS**

Evaluation des connaissances théoriques et pratiques

### **MOYENS PEDAGOGIQUES**

Pédagogie active et participative, plénière interactive, supports audiovisuels, études de cas concrets, outils en ligne, simulation

## CONDUIRE UNE EVA-LUATION ENVIRONNE-**MENTALE ET SOCIAL**

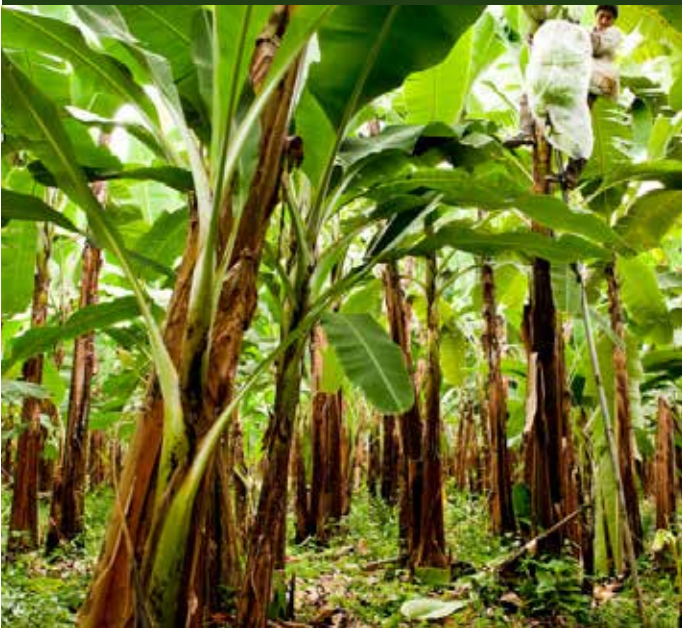

2 SEMAINES / 4 LEÇONS

### **Objectif**

Maitriser les procédures et processus de conduite des projets environnementaux et sociaux ; Maitriser les sept séquences dans le processus d'évaluation d'évaluation environnementale et sociale.

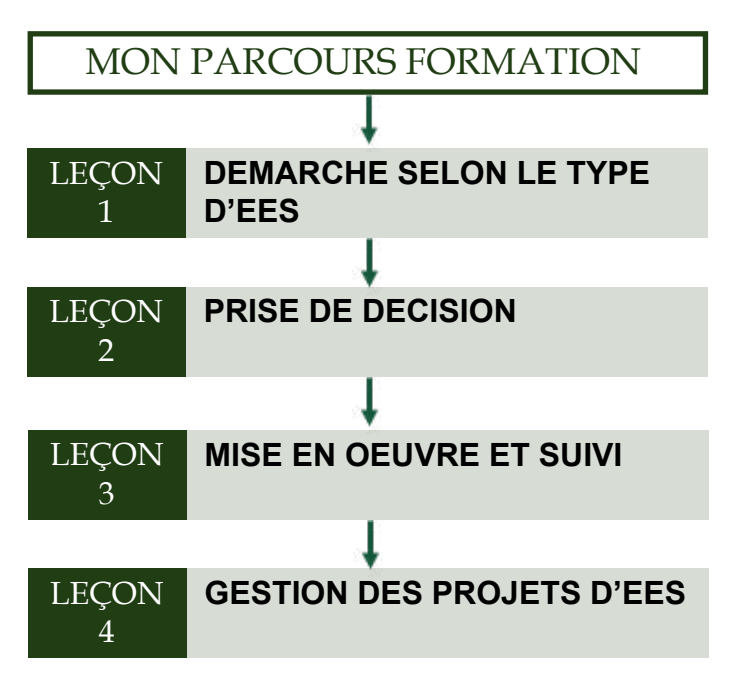

**VALIDATION DU COURS**

Evaluation des connaissances théoriques et pratiques

#### **MOYENS PEDAGOGIQUES**

evaluation du respect des preoccupations environnementales et sociales

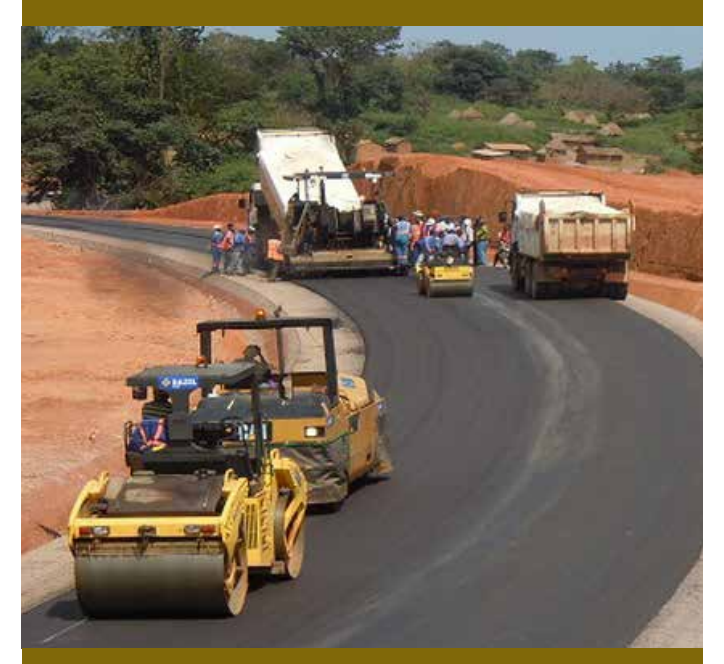

### 2 SEMAINES / 3 LEÇONS

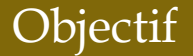

Maitriser les critères déterminants d'évaluation choisis au regard des enjeux environnementaux et sociaux de chaque phase de projet de développement

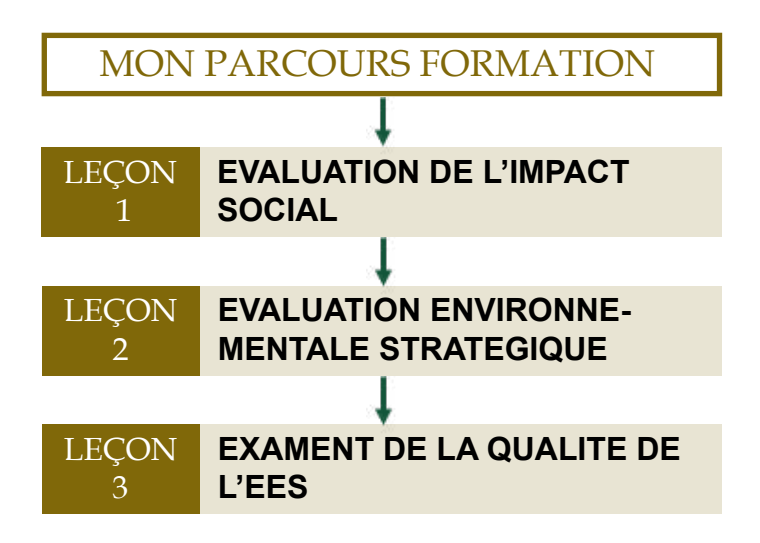

**VALIDATION DU COURS**

Evaluation des connaissances théoriques et pratiques

**MOYENS PEDAGOGIQUES** 

Pédagogie active et participative, plénière interactive, supports audiovisuels, études de cas concrets, outils en ligne, simulation

### rendre compte de la demarche : le dossier selon le type d'EES

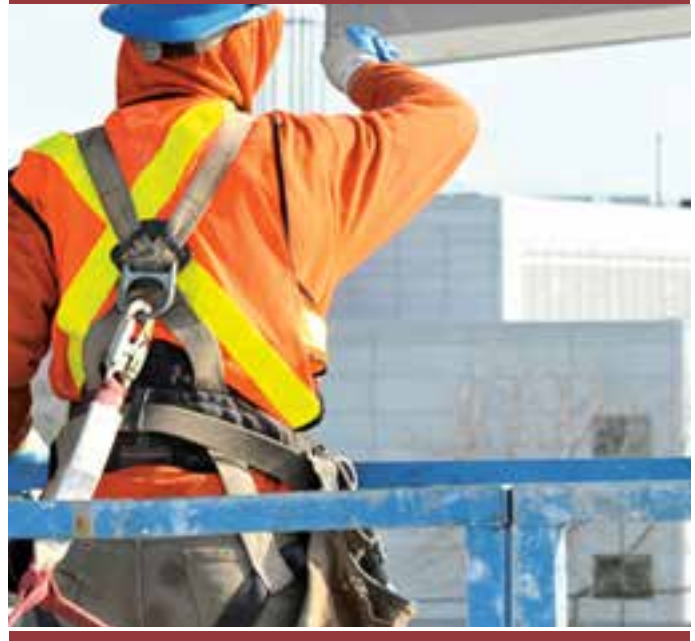

### 4 SEMAINES / 5 LEÇONS

### **Objectif**

Maitriser les approches de constitution de dossier d'EES à chaque types de projet et à chaque contexte local.

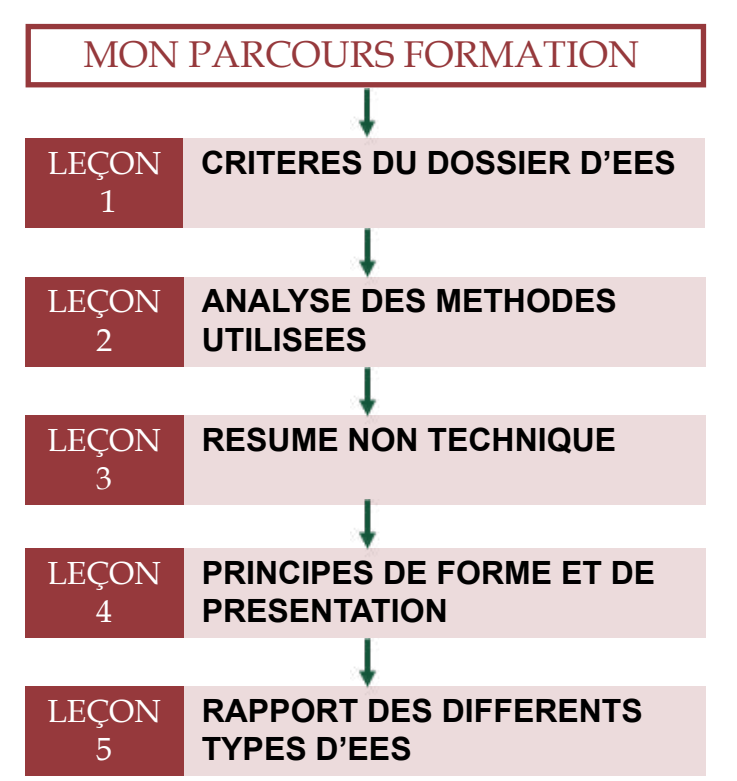

### **VALIDATION DU COURS**

Evaluation des connaissances théoriques et pratiques

### **MOYENS PEDAGOGIQUES**

### SIG ET CREATION DE **CARTES**

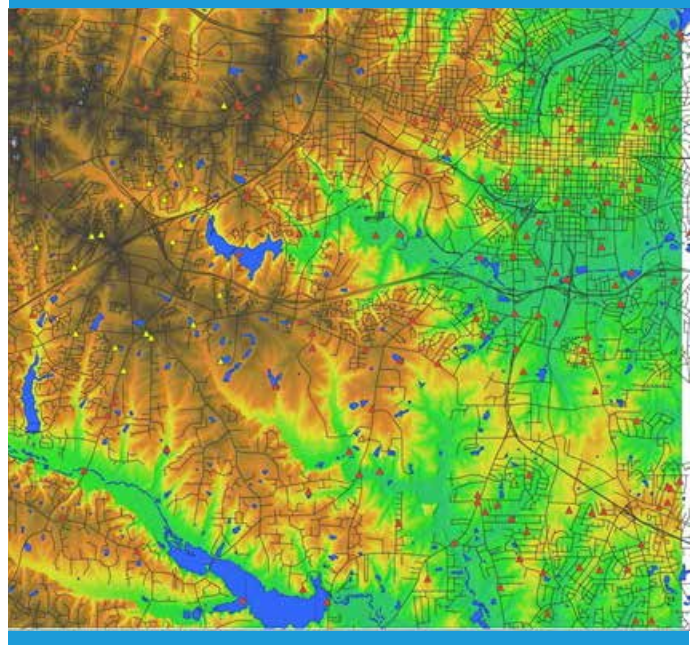

3 SEMAINES / 2 LEÇONS

## CARRIERE ET VIE PROFESSIONNELLE

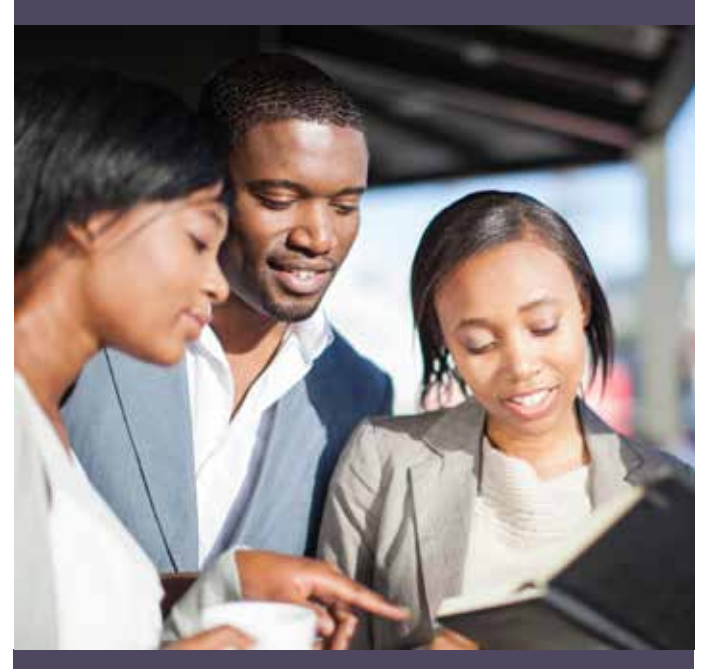

3 SEMAINES / 3 LEÇONS

### **Objectif**

Maitriser les notions de SIG ; Manipuler un GIS ; Concevoir et exploiter des cartes

### Objectif

Préparez votre carrière professionnelle dès le démarrage de votre formation en acquérant les savoirs y relatifs.

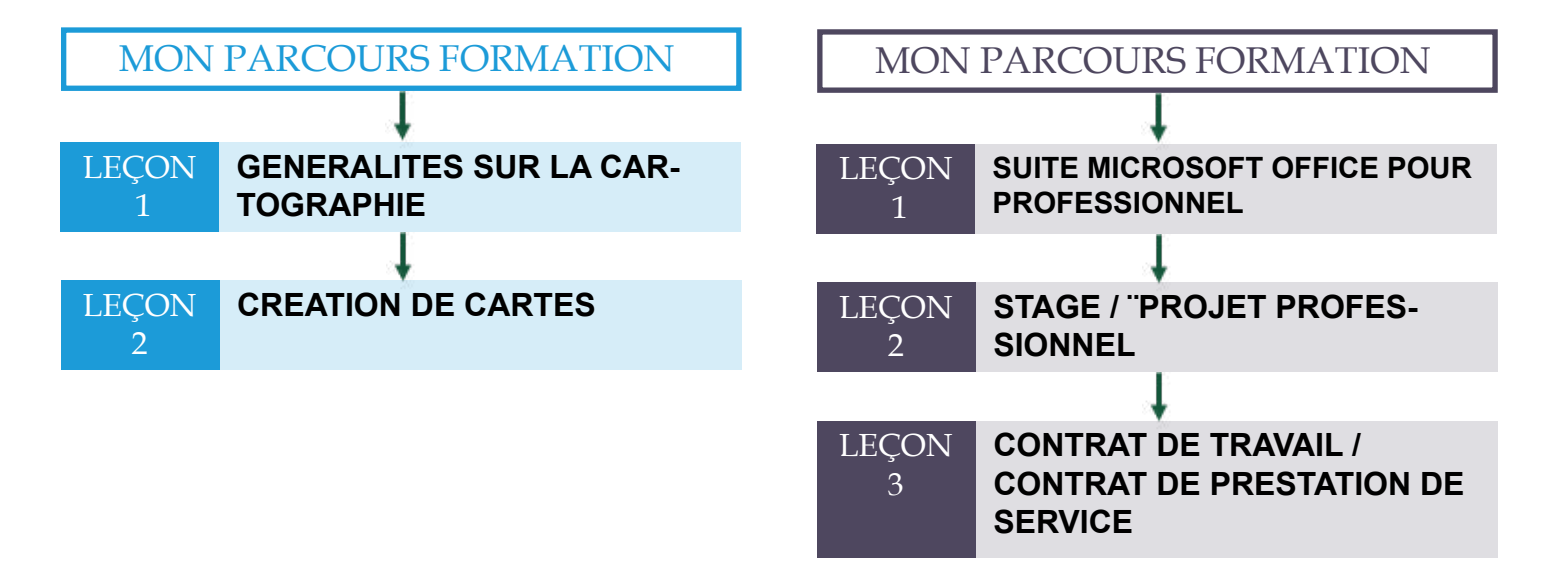

#### **VALIDATION DU COURS**

Evaluation des connaissances théoriques et pratiques

**MOYENS PEDAGOGIQUES**  Pédagogie active et participative, plénière interactive, supports audiovisuels, études de cas concrets, outils en ligne, simulation **VALIDATION DU COURS** Evaluation des connaissances théoriques et pratiques

## Agrément par Arrêté N° 174/MINEFOP/SG/DFOP/SDGSF/SACD

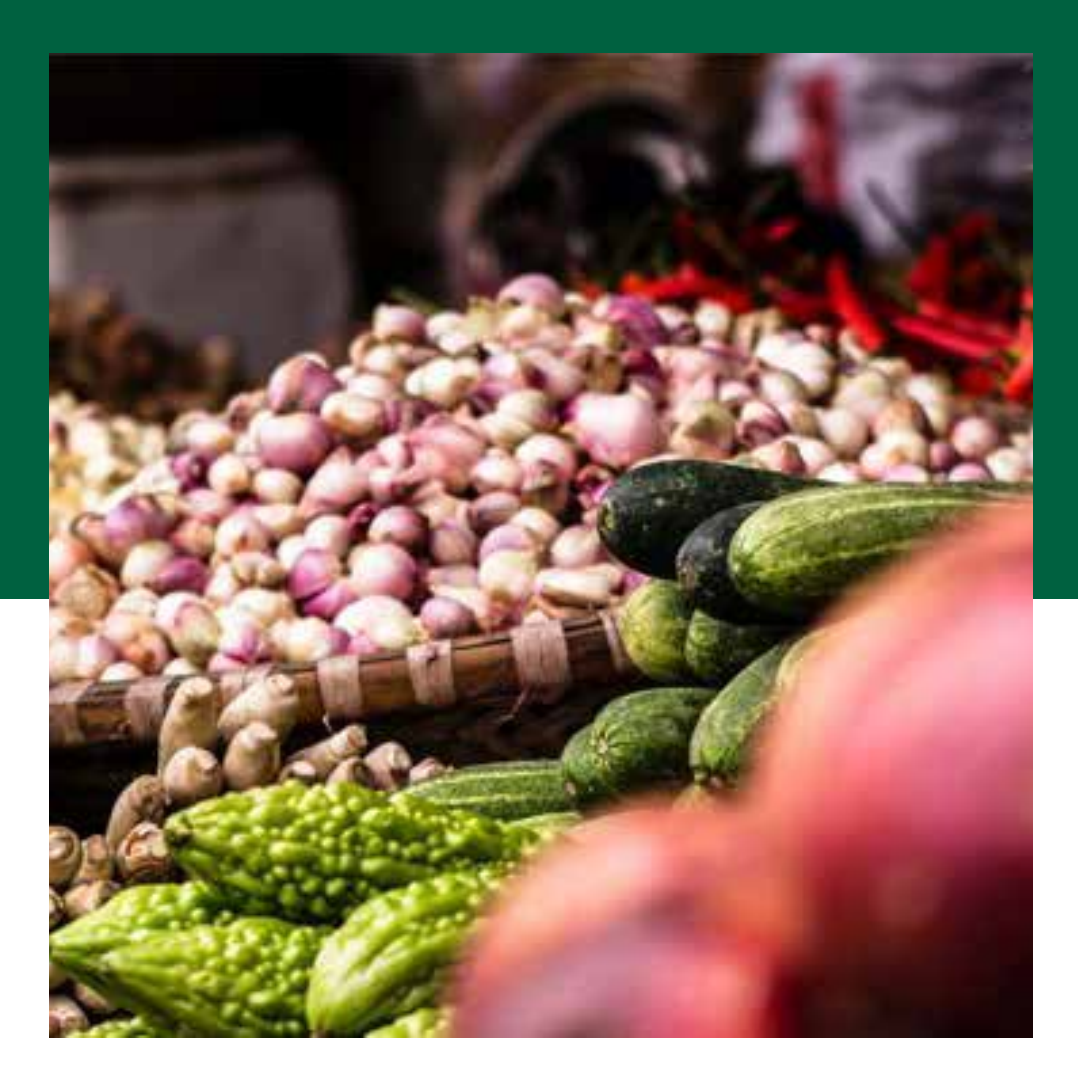

# Management des **INDUSTRIES** Agroalimentaires

Face à la croissance démographique, les industries agroalimentaires sont soumises à de nouveaux défis structurels. Les exigences des consommateurs et les contraintes écologiques grandissantes sont autant de problématiques auxquelles le management de ces industries se doit de répondre le plus efficacement possible. Les enjeux de développement de l'industrie agroalimentaire sont d'actualité pour l'émergence de la sous-région.

## PARCOURS METIERS

### NOUVEAUX **COMPORTEMENTS** ENTAIRES

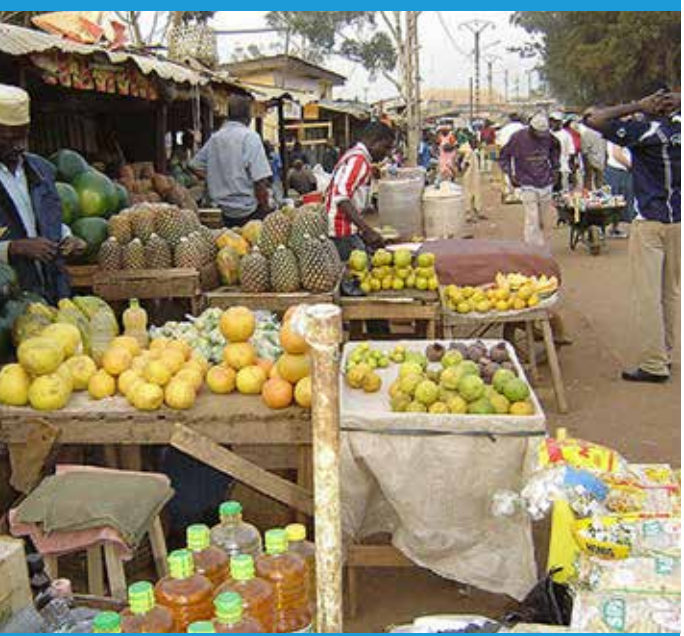

3 SEMAINES / 3 LEÇONS

### Objectif

Soyez apte à identifier et étudier les leviers de changement des comportements alimentaires afin d'exercer une influence positive sur les consommateurs.

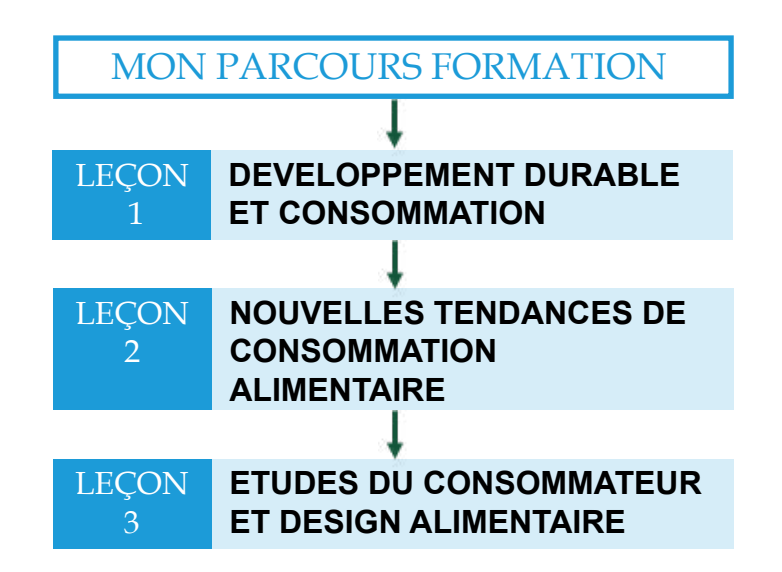

**VALIDATION DU COURS** Evaluation des connaissances théoriques et pratiques

### MARKETING ET COMMER-CIALISATION DES PRO-DUITS AGROALIMENTAIRES

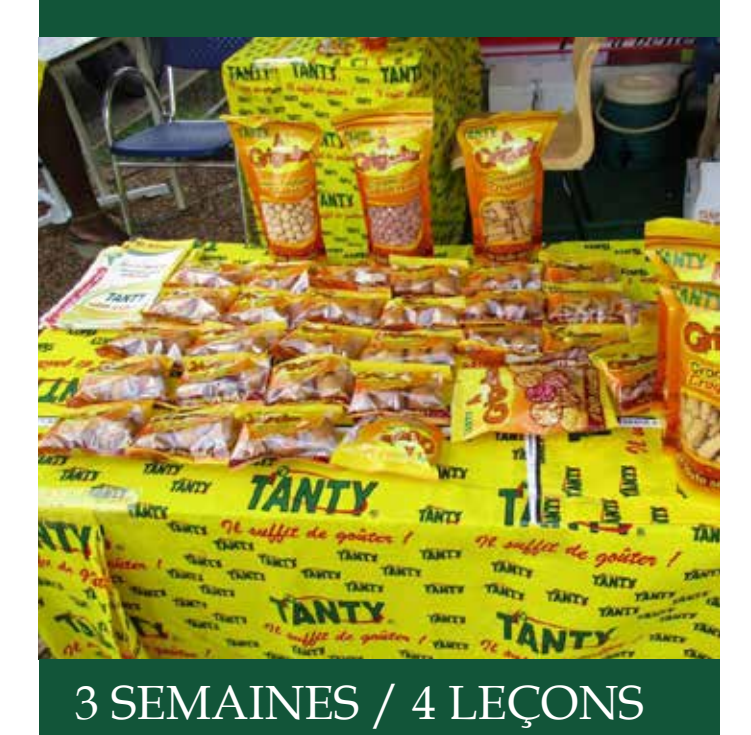

### **TECHNIQUES** D'INNOVATION EN AGROALIMENTAIRE

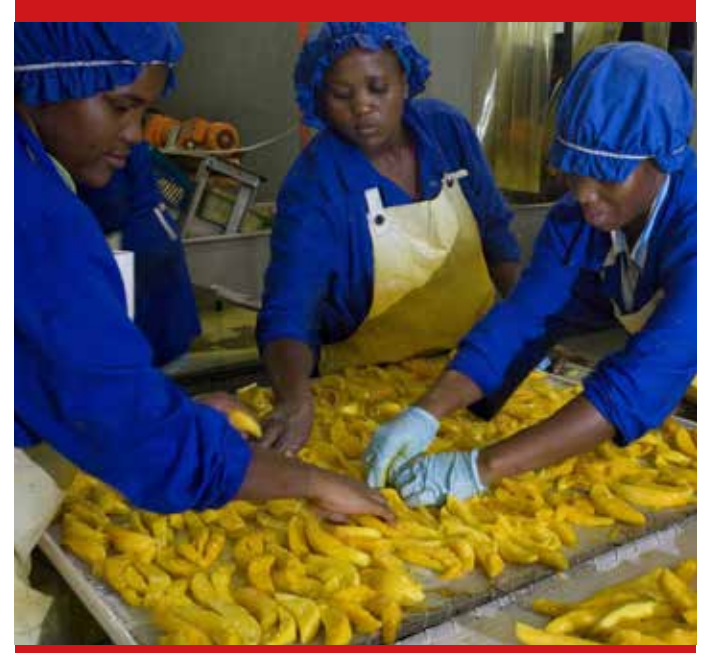

3 SEMAINES / 3 LEÇONS

### Objectif

Soyez apte à promouvoir la vente d'un produit ou d'une transformation issu du secteur agroalimentaire via les besoins ou attentes des consommateurs.

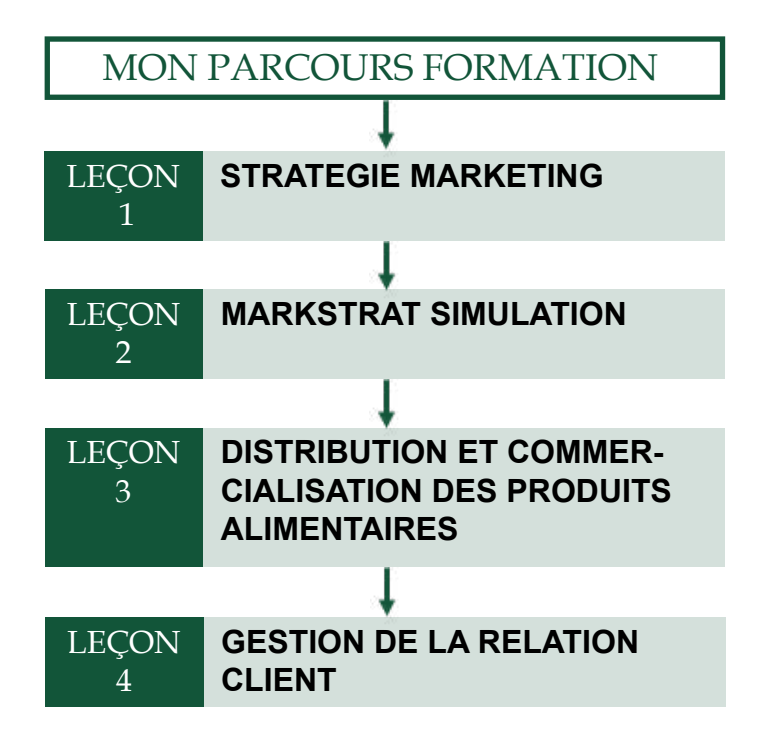

### **VALIDATION DU COURS**

Evaluation des connaissances théoriques et pratiques

### **MOYENS PEDAGOGIQUES**

Pédagogie active et participative, plénière interactive, supports audiovisuels, études de cas concrets, outils en ligne, simulation

### **Objectif**

Comprenez les nouveaux process du secteur agroalimentaire et developpez la capacité d'innovation par l'adaptation aux enjeux actuels et futurs.

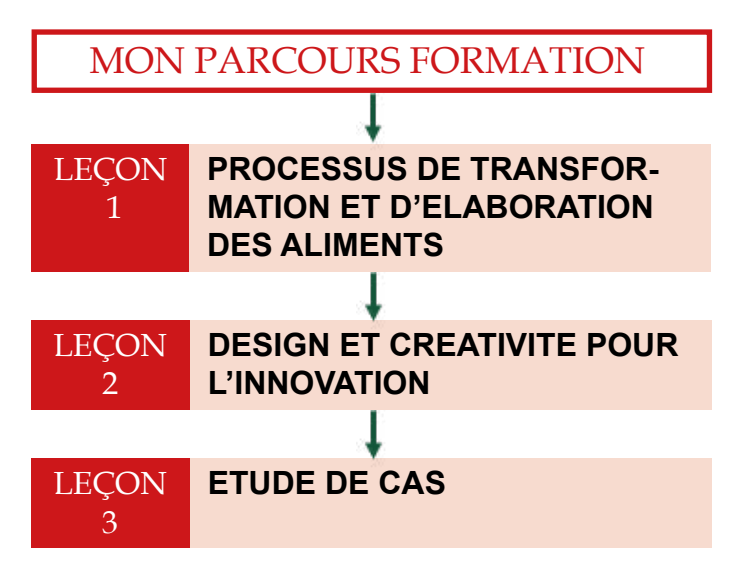

**VALIDATION DU COURS** Evaluation des connaissances théoriques et pratiques

**MOYENS PEDAGOGIQUES** 

## STRATEGIES DE **COMMUNICATION**

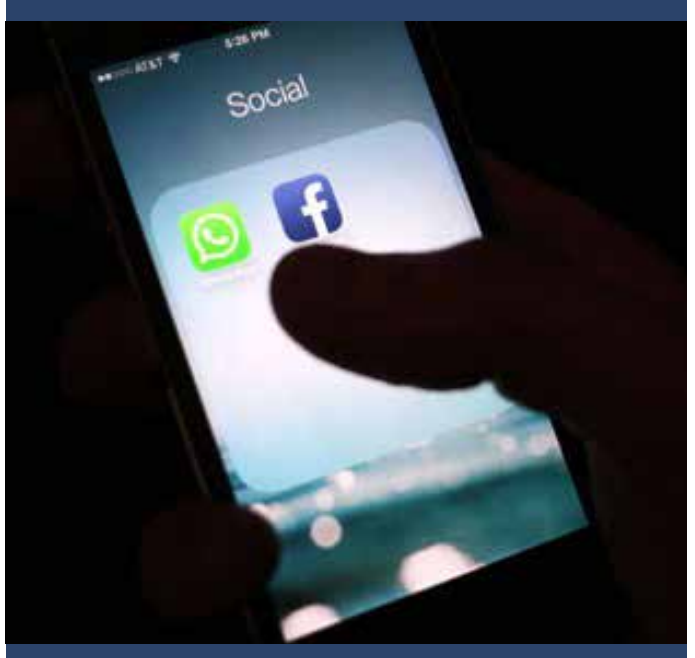

3 SEMAINES / 3 LEÇONS

### Objectif

Soyez apte à élaborer une stratégie de communication visant à faire connaître, vendre plus de produits, fidéliser et conquérir de nouveaux clients.

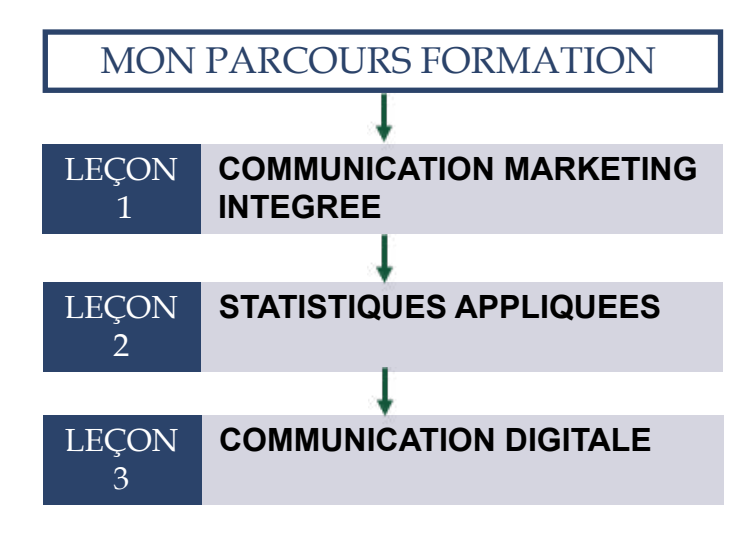

## QUALITE ET SECURITE ALIMENTAIRE

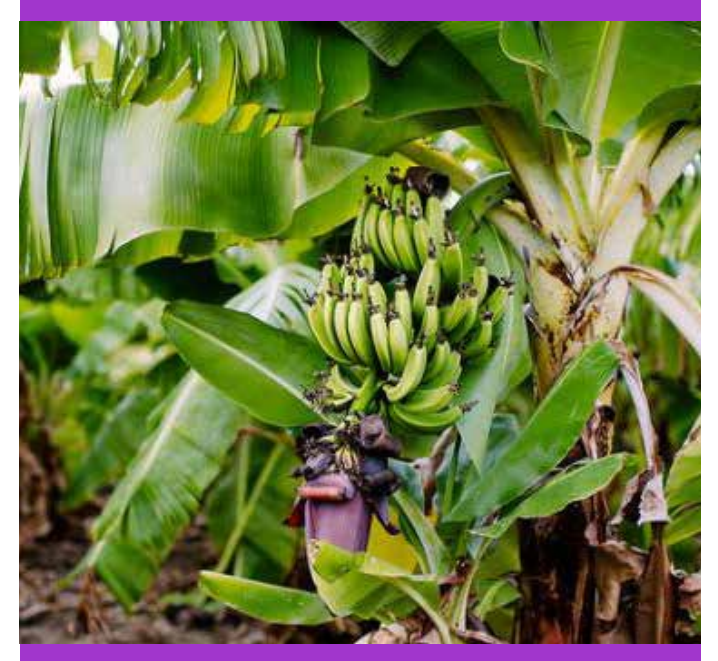

4 SEMAINES / 4 LEÇONS

### **Objectif**

Garantir un circuit de production sûr et sain pour une gamme de produits de qualité et assurer la santé et le bien-être des consommateurs.

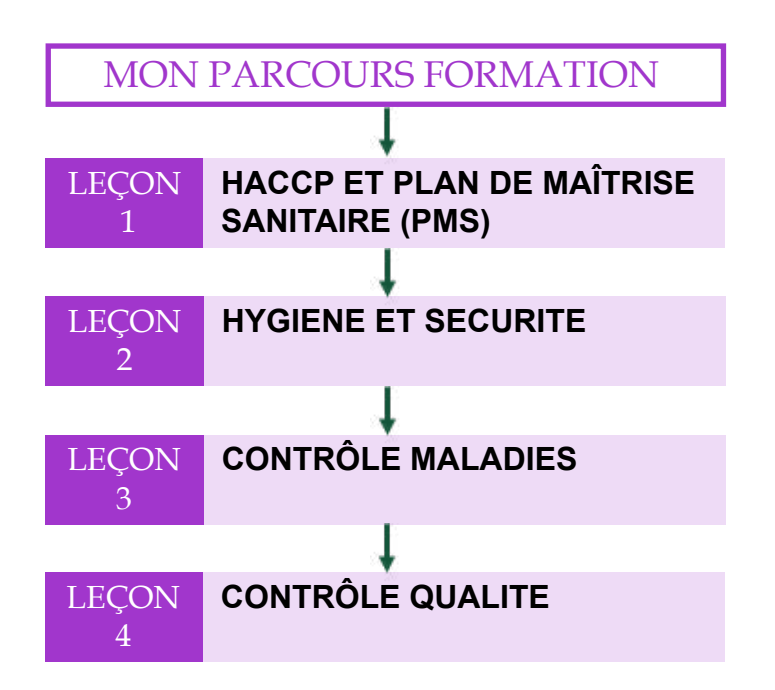

**VALIDATION DU COURS**

Evaluation des connaissances théoriques et pratiques

**MOYENS PEDAGOGIQUES**  Pédagogie active et participative, plénière interactive, supports audiovisuels, études de cas concrets, outils en ligne, simulation **VALIDATION DU COURS** Evaluation des connaissances théoriques et pratiques

**MOYENS PEDAGOGIQUES** 

### Agro économie

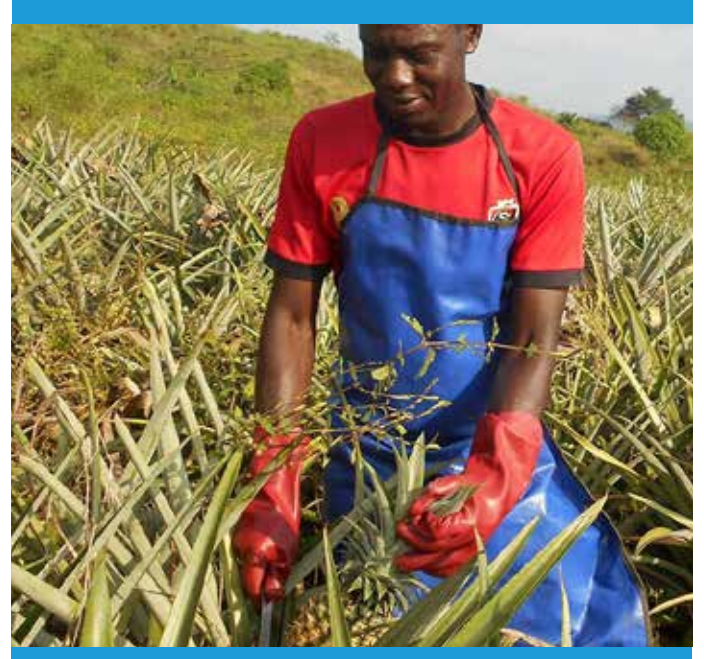

3 SEMAINES / 3 LEÇONS

### **Objectif**

Maitriser les problèmes agricoles et agroalimentaires liés à la production, la transformation et la commercialisation dans le but de les améliorer.

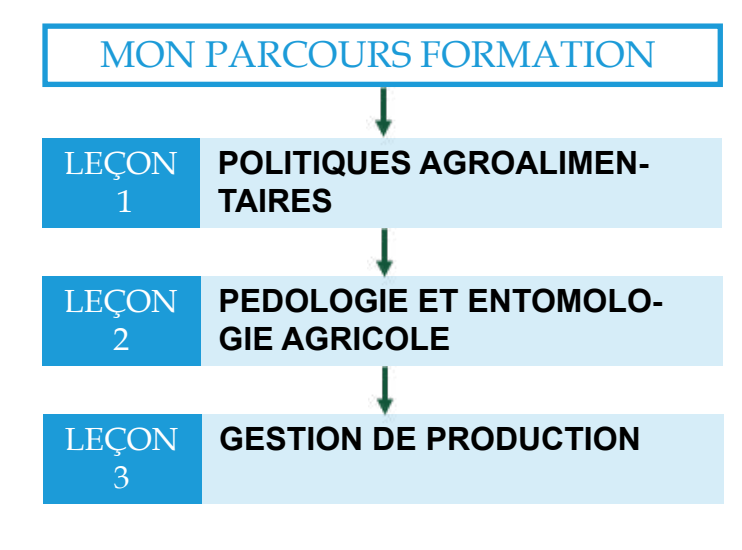

## CARRIERE ET VIE PROFESSIONNELLE

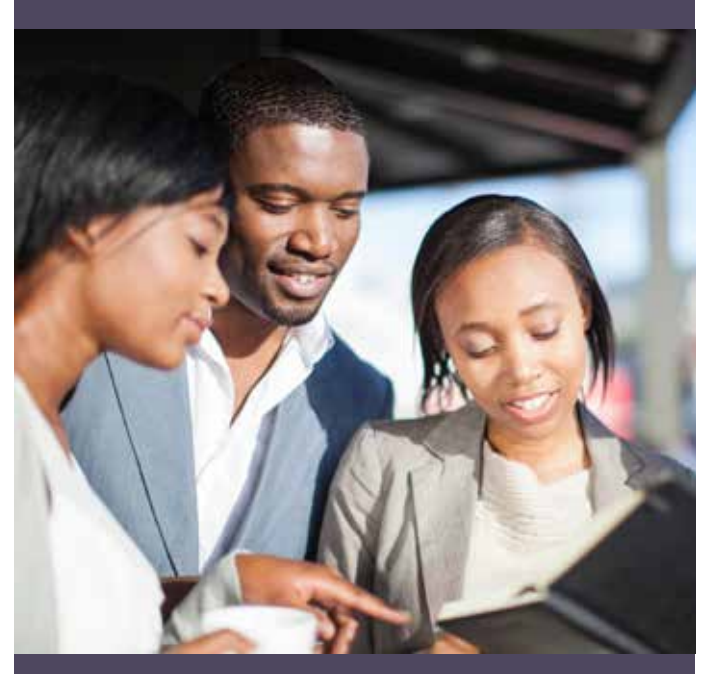

### 3 SEMAINES / 3 LEÇONS

### **Objectif**

Préparez votre carrière professionnelle dès le démarrage de votre formation en acquérant les savoirs y relatifs.

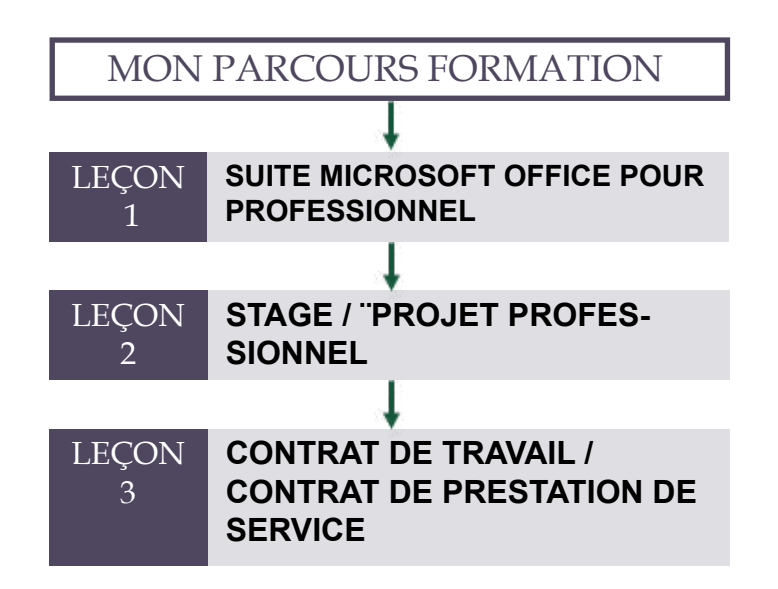

**VALIDATION DU COURS**

Evaluation des connaissances théoriques et pratiques

**MOYENS PEDAGOGIQUES**  Pédagogie active et participative, plénière interactive, supports audiovisuels, études de cas concrets, outils en ligne, simulation **VALIDATION DU COURS** Evaluation des connaissances théoriques et pratiques

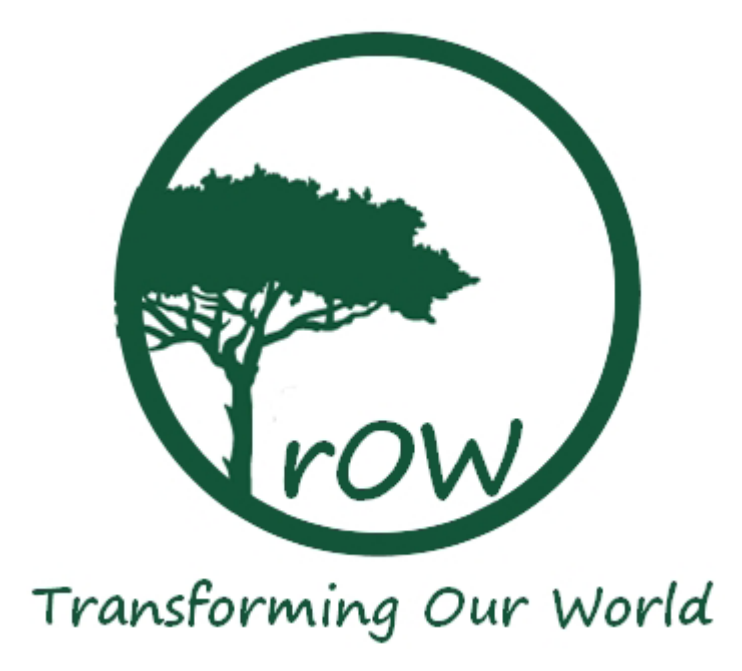

Transforming Our World est le leader national des formations post-universitaires (spécialisations professionnelles, formations inter-entreprises, formatios intra-entreprises, certificatons internationales.) Nous comptons sur un réseau de près d'un millier de professionels pour garantir qualité, efficacité et performance.

> https://www.trow.cm (+237) 693879647 / 679743460 / 222314001 communication@trow.cm / trowcameroun@gmail.com